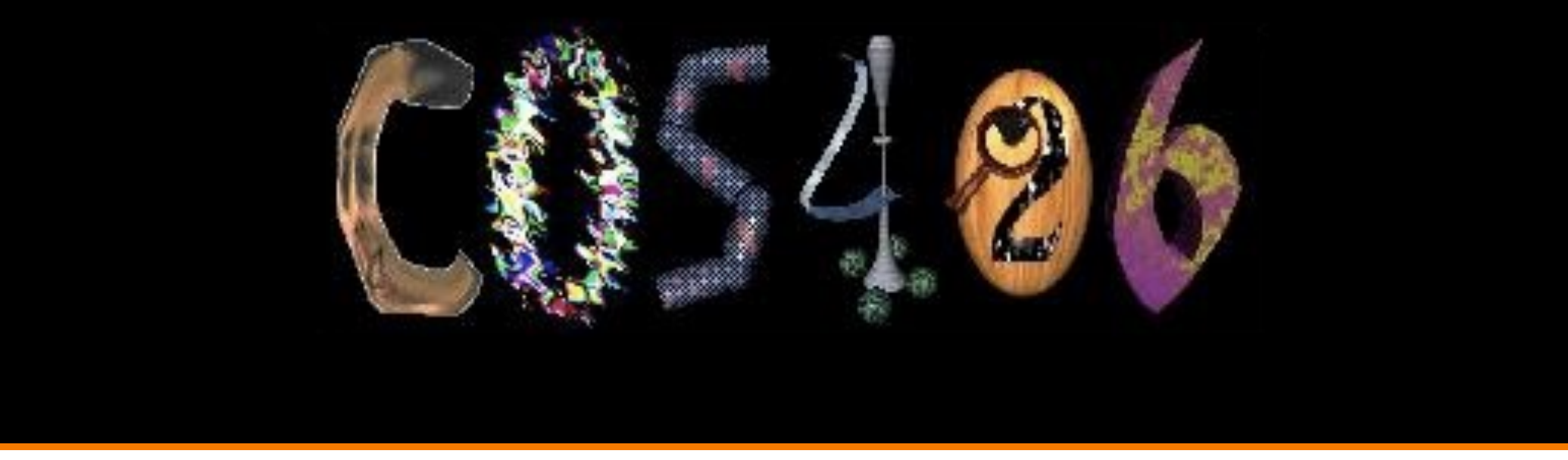

# **Rasterization: Shading and Visibility**

COS 426, Fall 2022

**PRINCETON UNIVERSITY** 

### **Rasterization Pipeline** (for direct illumination)

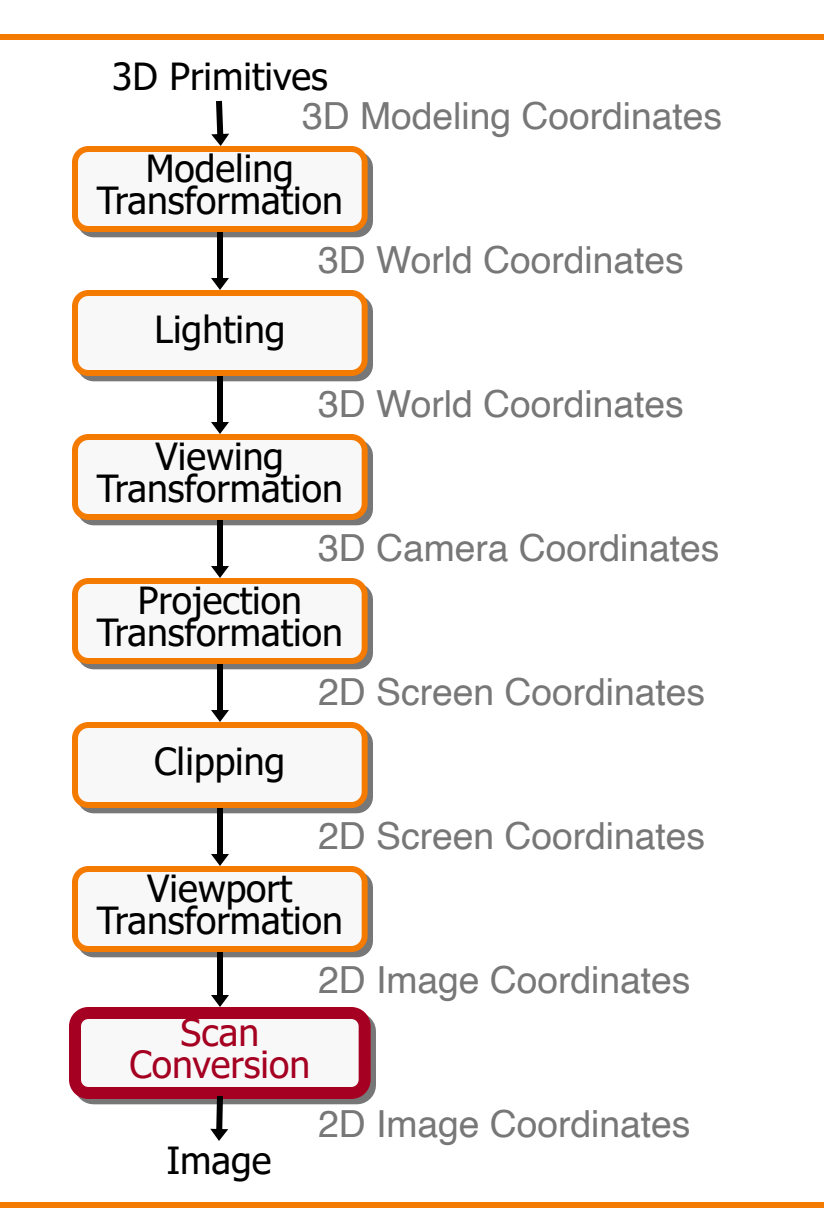

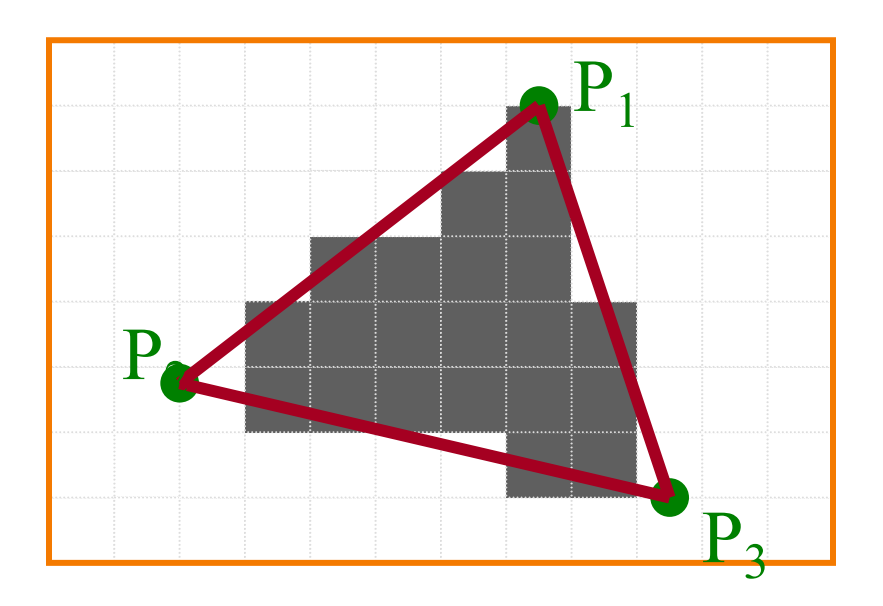

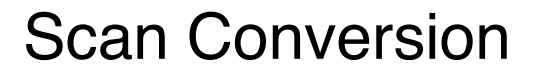

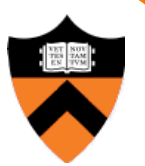

#### **Rasterization**

- Scan conversion (last time)
	- **ODET IS DETERMINE WHICH PIXELS TO fill**
- $\triangleright$  Shading
	- o Determine a color for each filled pixel
- Texture mapping
	- Describe shading variation within polygon interiors
- Visible surface determination
	- Figure out which surface is front-most at every pixel

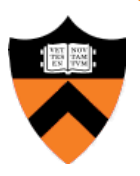

# **Shading**

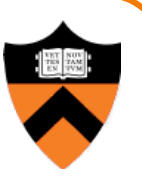

• How do we choose a color for each filled pixel?

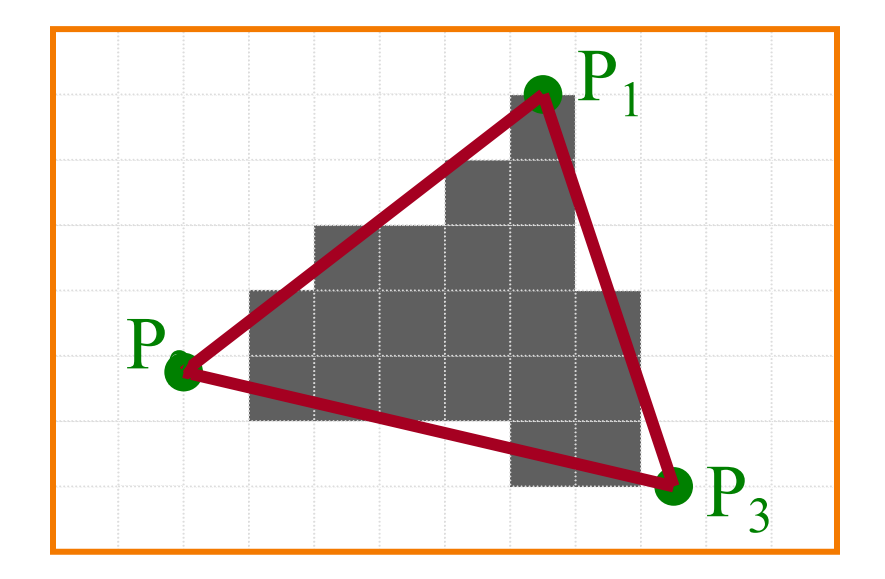

Emphasis on methods that can be implemented in hardware…

# **Taking Inspiration from Ray Casting**

• Simplest shading approach is to perform *independent* lighting calculation for every pixel

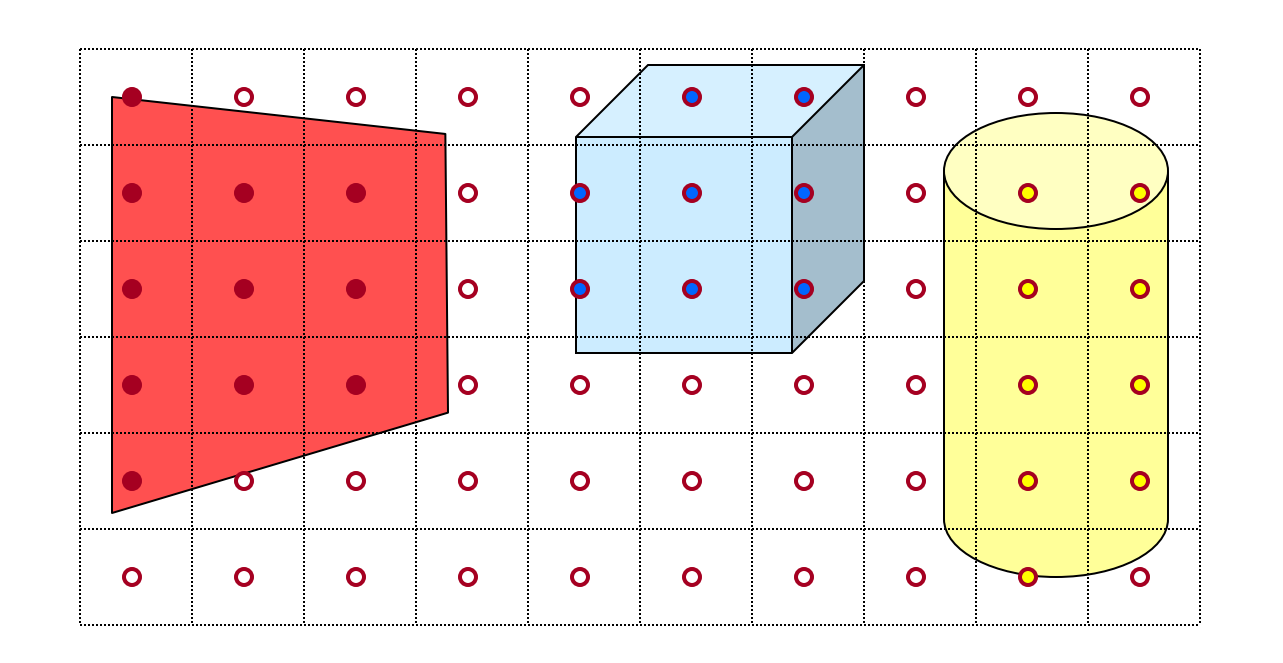

$$
I = I_E + K_A I_{AL} + \sum_i (K_D (N \cdot L_i) I_i + K_S (V \cdot R_i)^n I_i)
$$

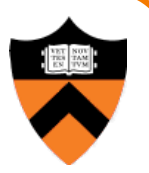

# **Polygon Shading**

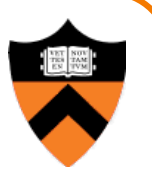

- Increase efficiency by exploiting spatial coherence
	- Illumination calculations for pixels covered by same primitive are related to each other

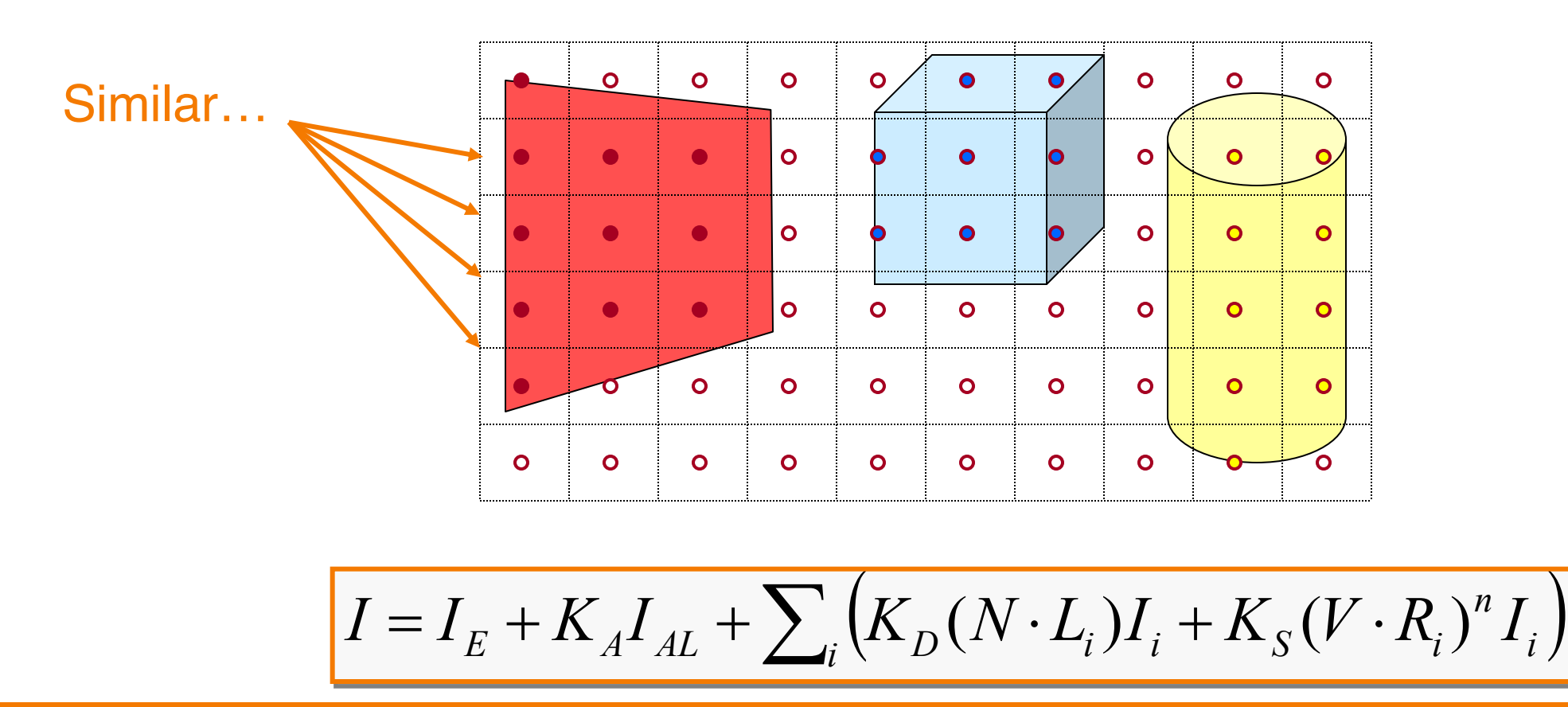

# **Polygon Shading Algorithms**

- **Flat Shading**
- Gouraud Shading
- Phong Shading

#### **Flat Shading**

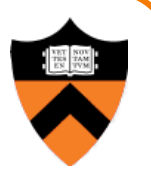

• What if a faceted object is illuminated only by directional light sources and is viewed from infinitely far away

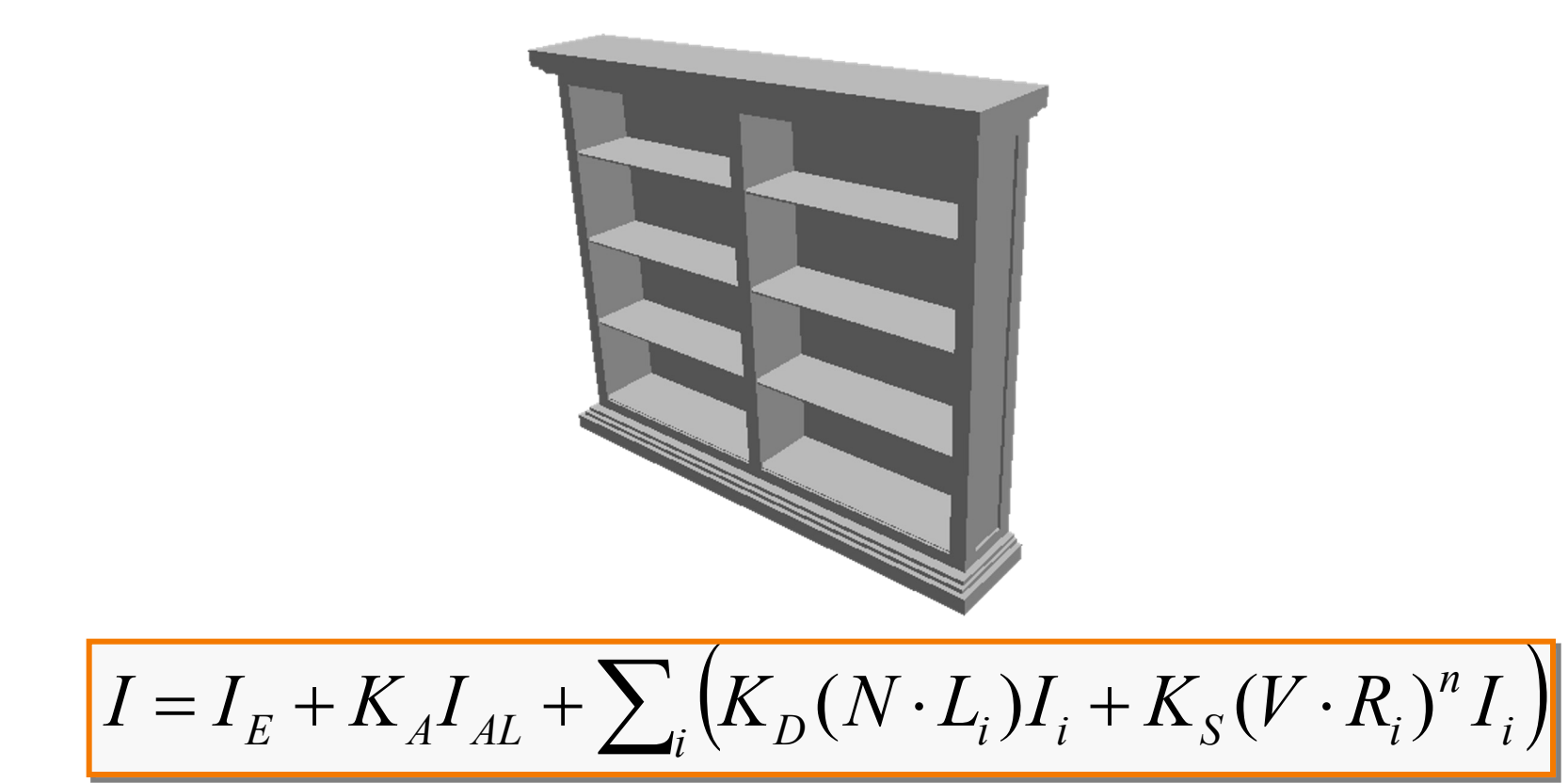

## **Flat Shading**

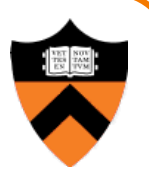

- One illumination calculation per polygon is enough
	- o Assign all pixels inside each polygon the same color

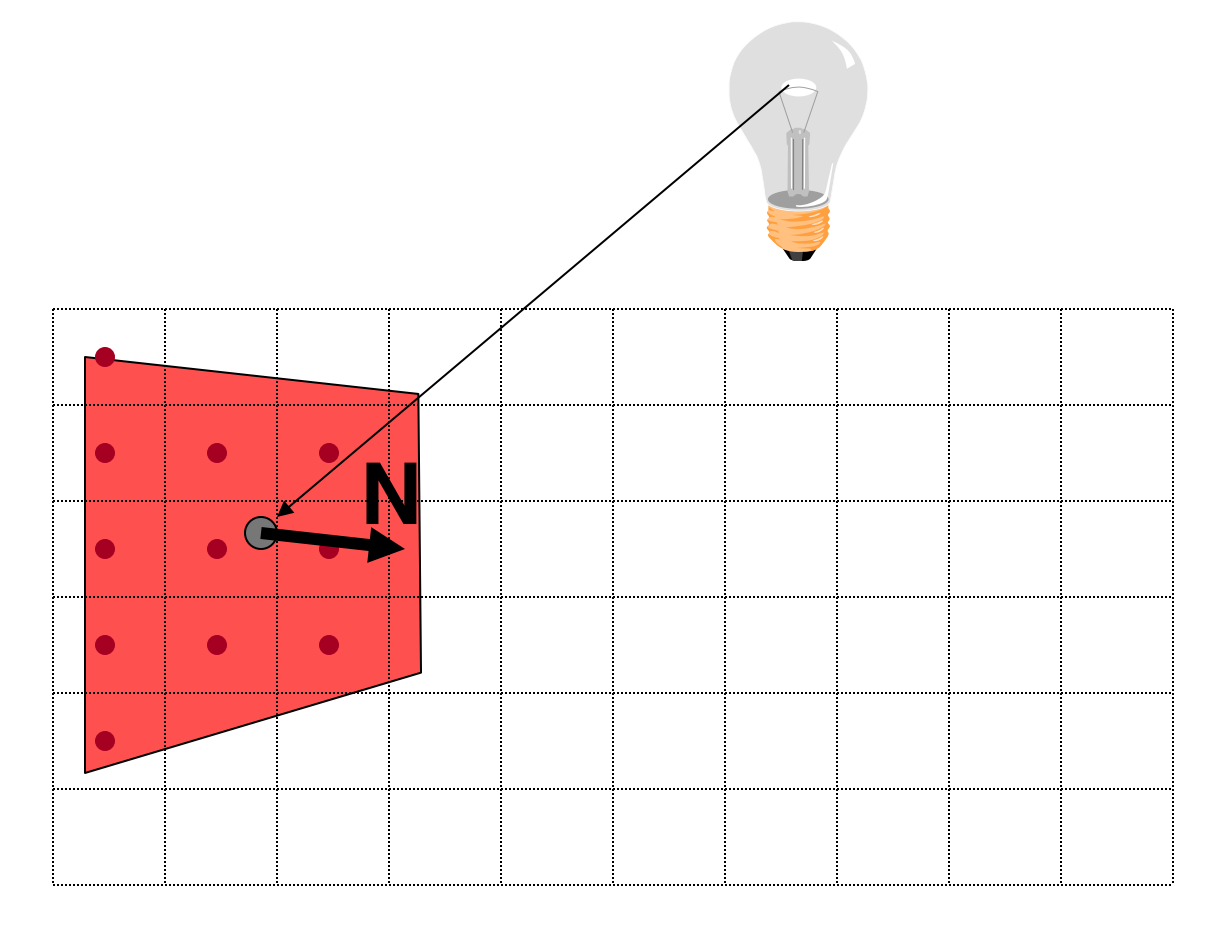

# **Flat Shading**

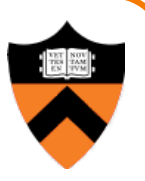

- Objects look like they are composed of polygons
	- OK for polyhedral objects
	- Not so good for smooth surfaces

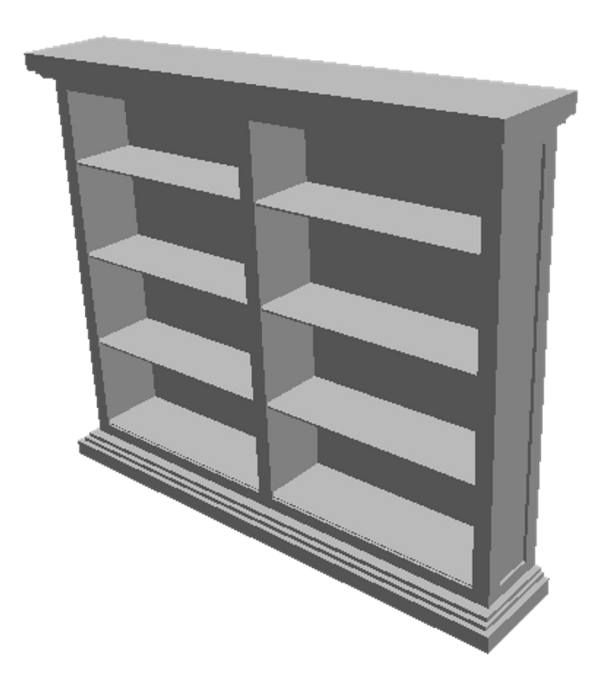

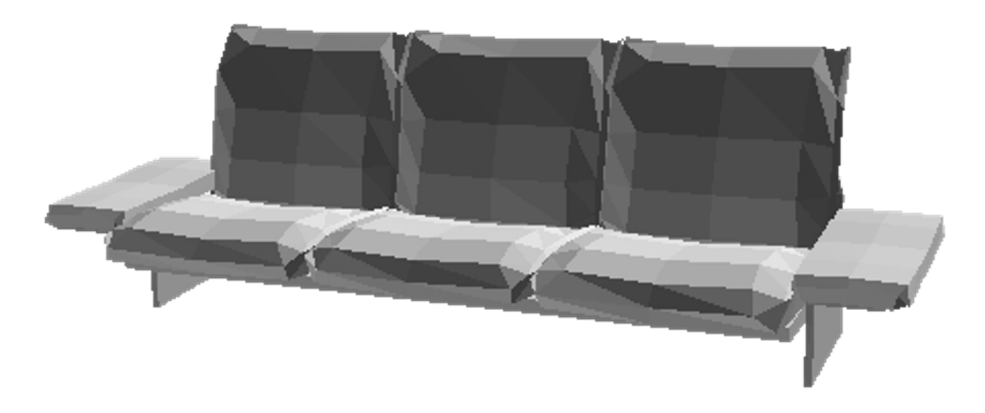

#### **Mach Band Effect**

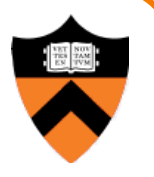

• Visual system perceives edges between adjacent shades of gray with exaggerated contrast

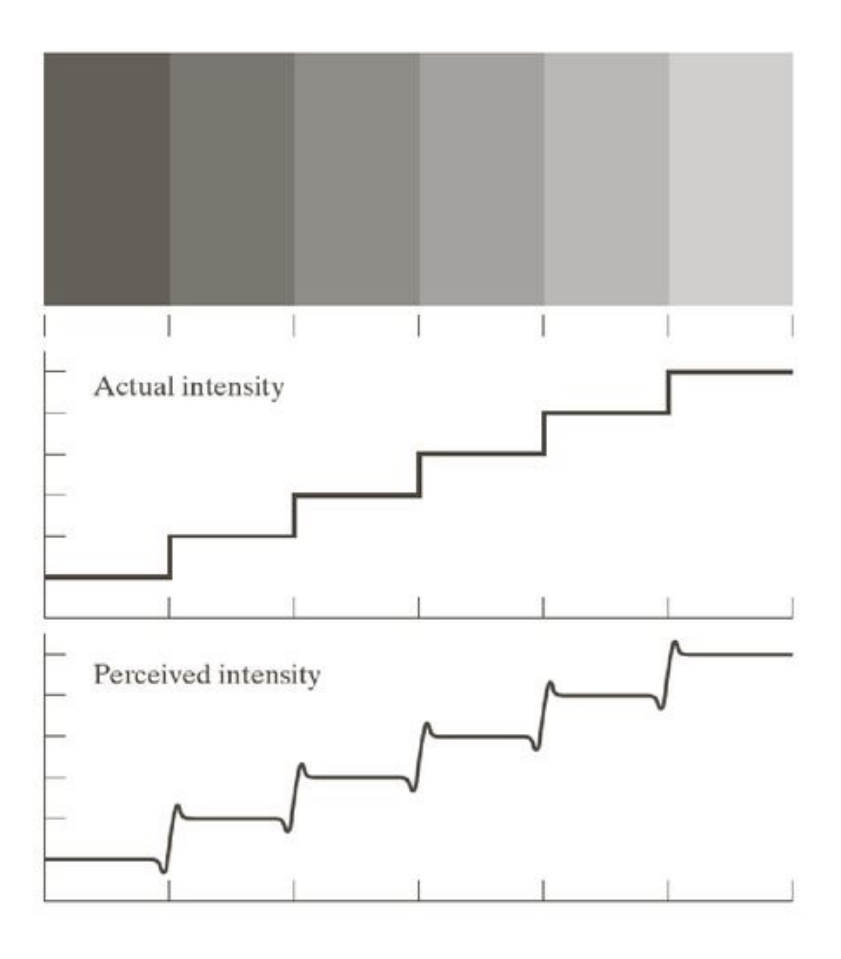

# **Polygon Shading Algorithms**

- Flat Shading
- **Gouraud Shading**
- Phong Shading

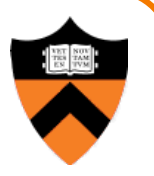

- Approximate smooth surface by polygonal mesh with a normal stored at each vertex
	- "Shared normals"
	- $\circ$  Calculated as (possibly area-weighted) average of normals of adjacent faces

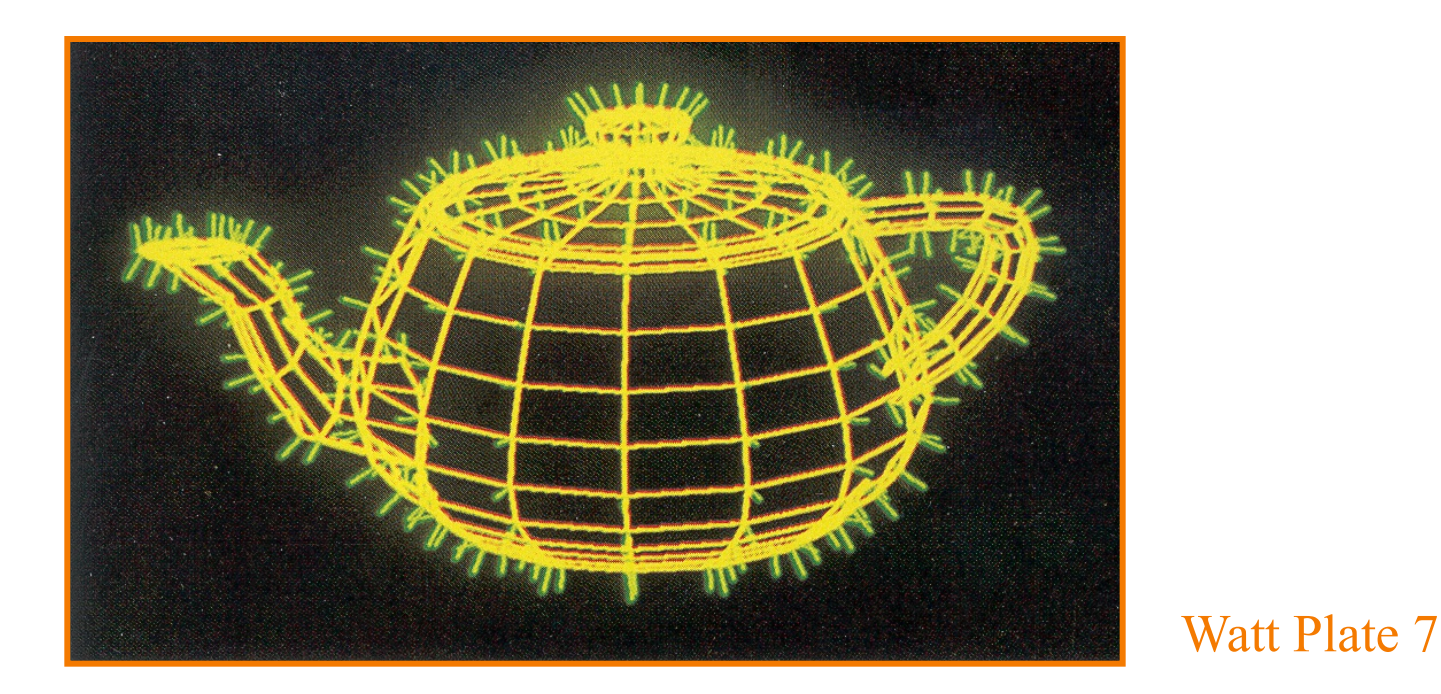

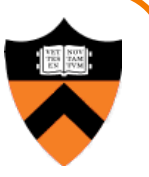

- One lighting calculation per vertex
	- Pixel colors inside polygon interpolated from colors computed at vertices

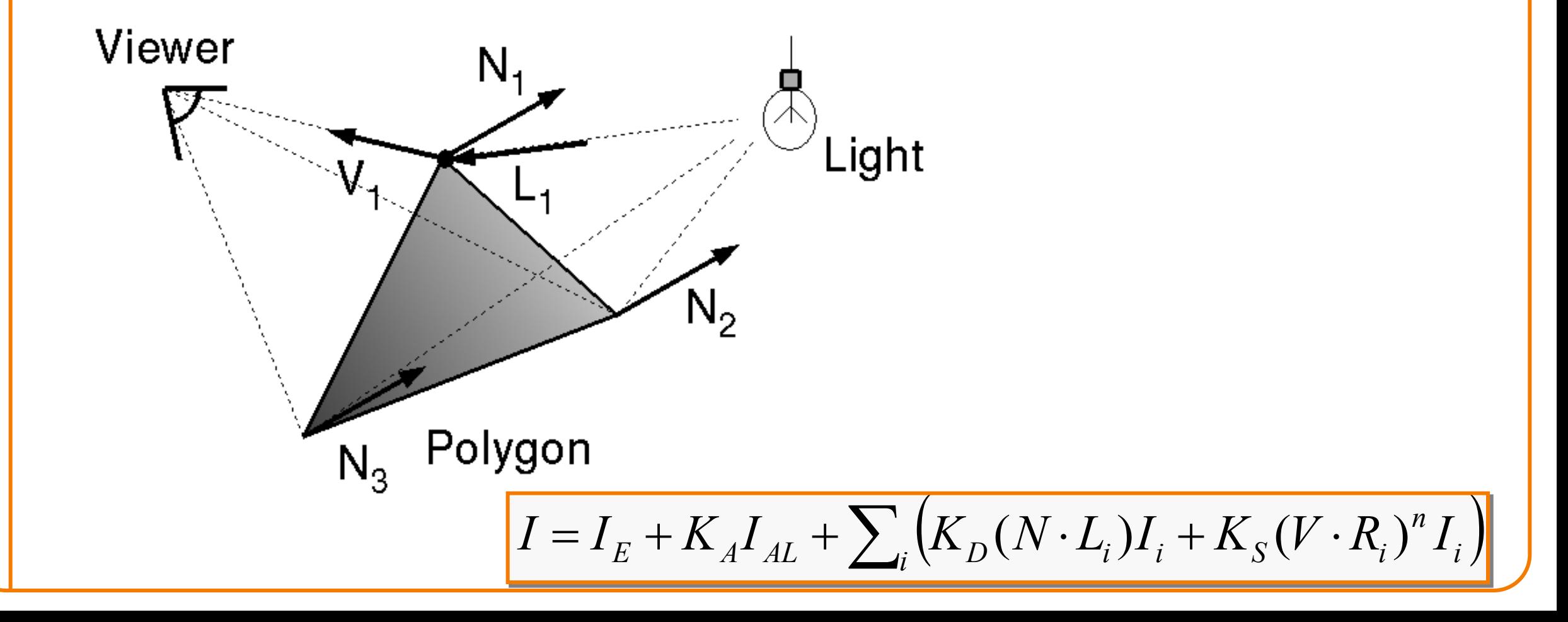

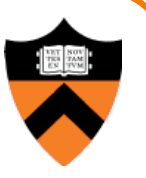

- Bilinear interpolation of colors at vertices
	- Down and across scan lines = barycentric interpolation!
	- Specifically, linearly interpolate at left and right endpoints of each span, then linearly interpolate within scanlines

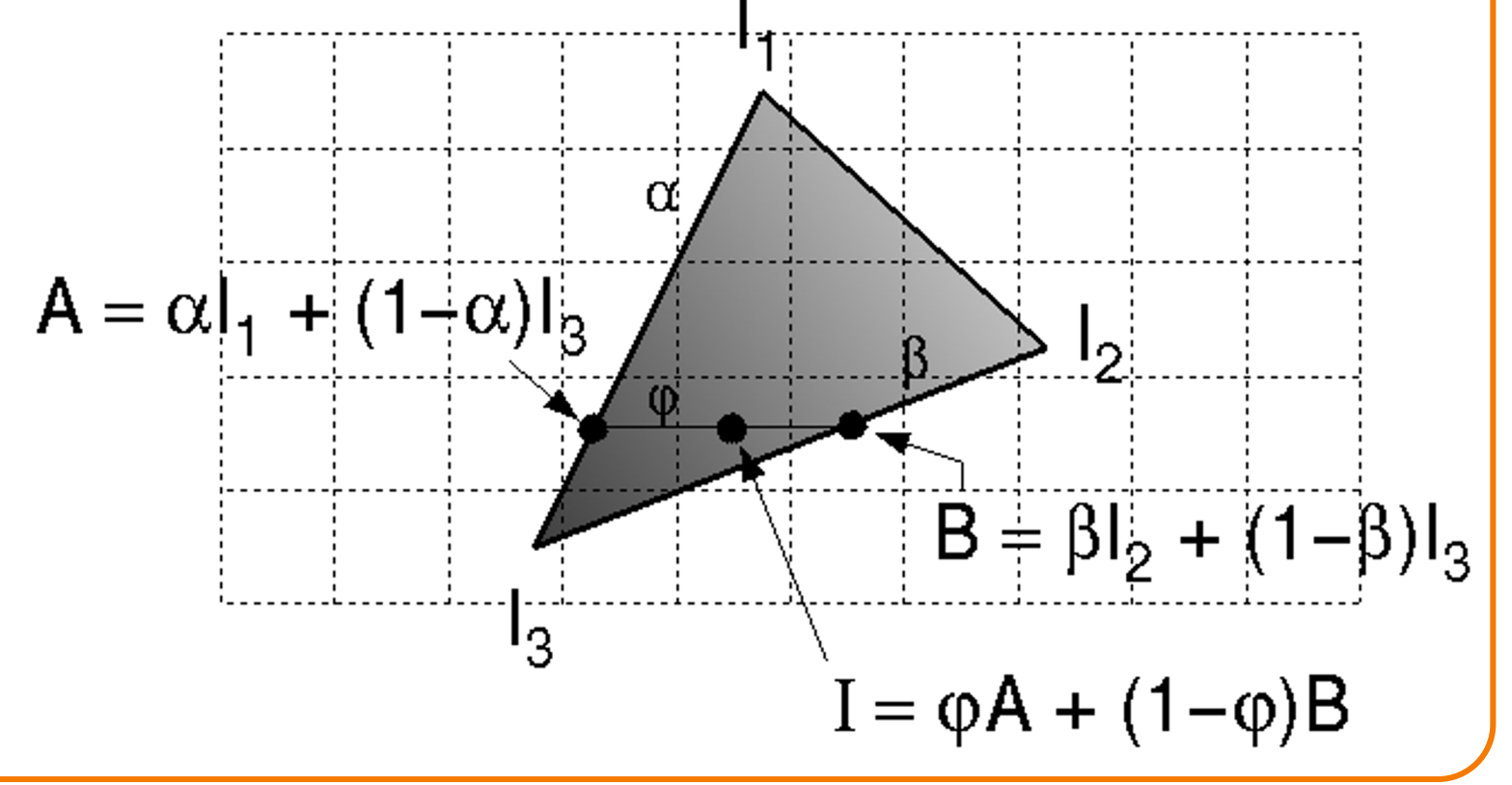

- Smooth shading over adjacent polygons
	- **Curved surfaces**
	- **o** Illumination highlights
	- **.** Soft shadows

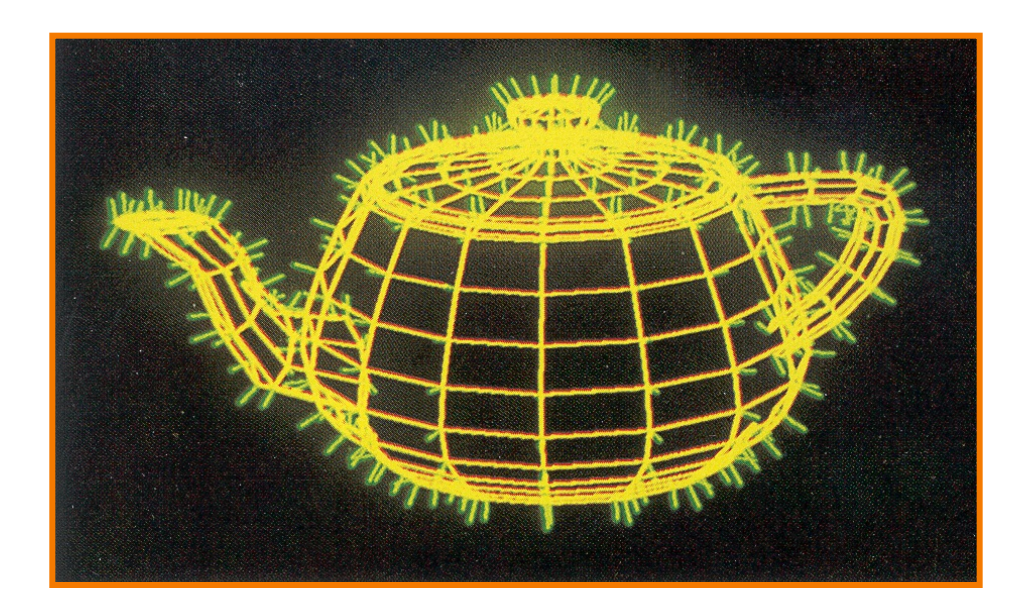

Watt Plate 7

Mesh with shared normals at vertices

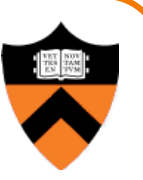

- Produces smoothly shaded polygonal mesh
	- Piecewise linear (!) approximation
	- Need fine mesh to capture subtle lighting effects

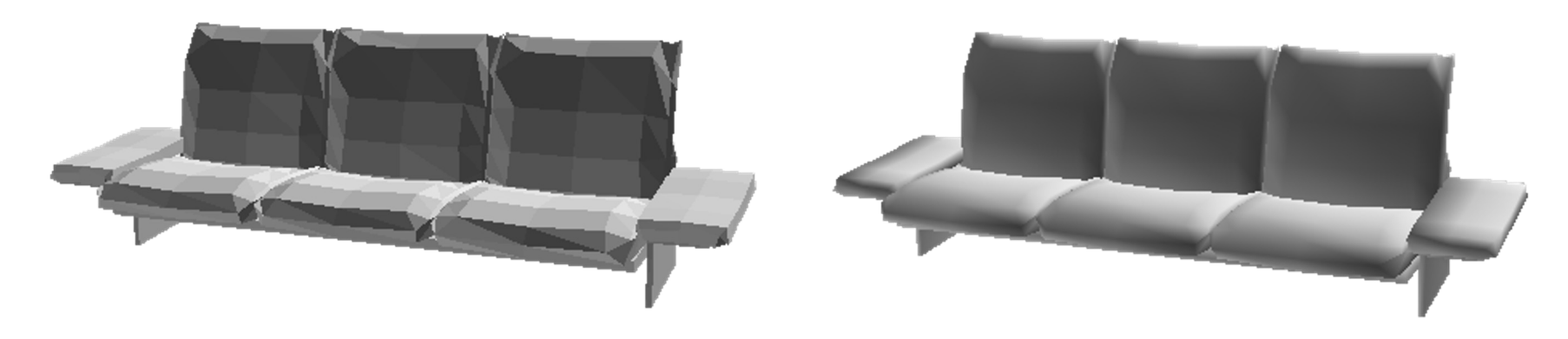

Flat Shading **Gouraud Shading** 

#### **Mach Band Effect**

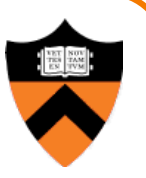

• Mach Band Effect also affects Gouraud Shading for piecewise linear interpolation

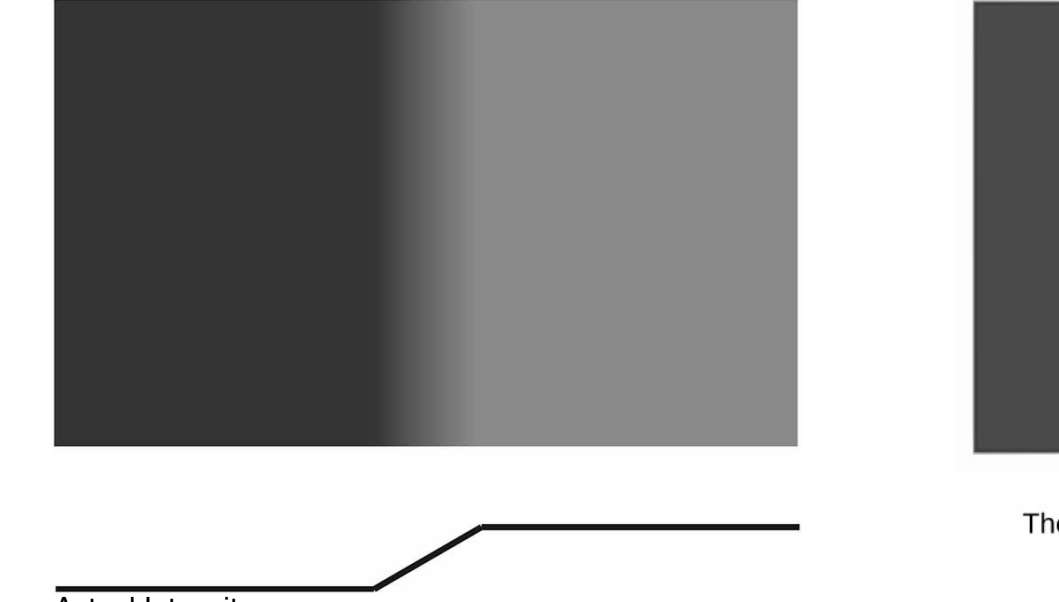

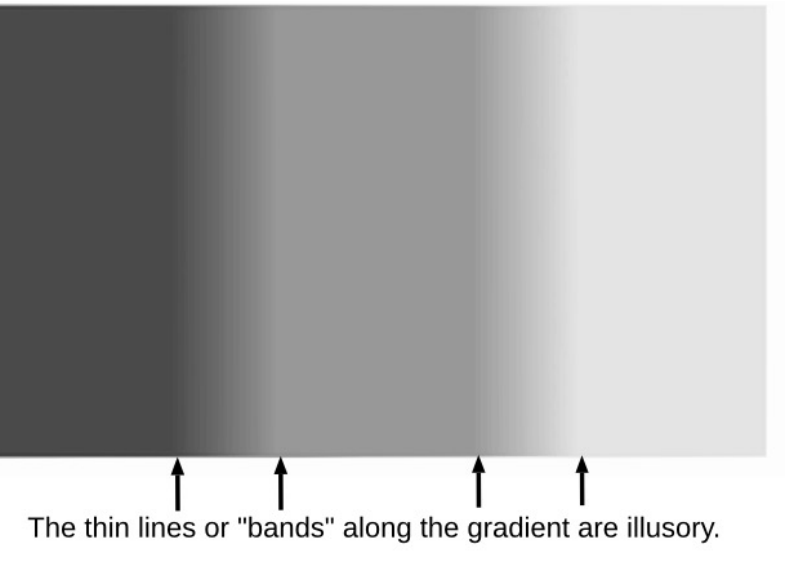

Actual Intensity

# **Polygon Shading Algorithms**

- Flat Shading
- Gouraud Shading
- **Phong Shading**  $($   $\neq$  Phong reflectance model)

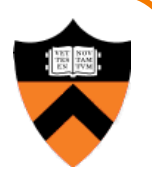

# **Phong Shading**

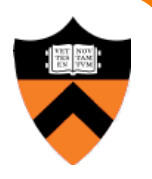

• What if polygonal mesh is too coarse to capture illumination effects in polygon interiors?

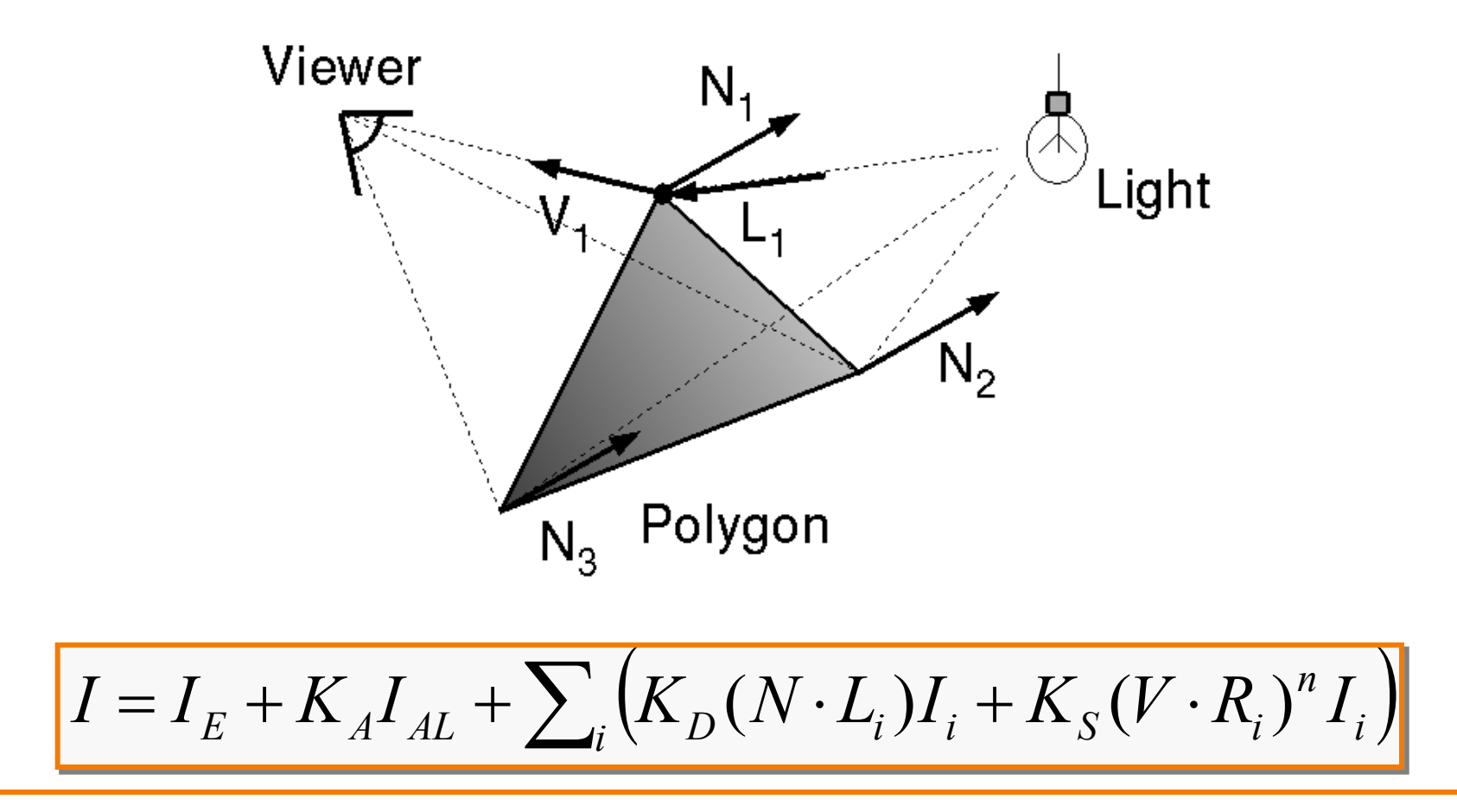

# **Phong Shading**

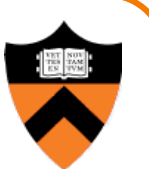

- One lighting calculation per pixel
	- Approximate surface normals for points inside polygons by bilinear interpolation of normals from vertices
	- Normalize interpolated normal to unit length
	- Finally, do per-pixel lighting calculation using interpolated normal

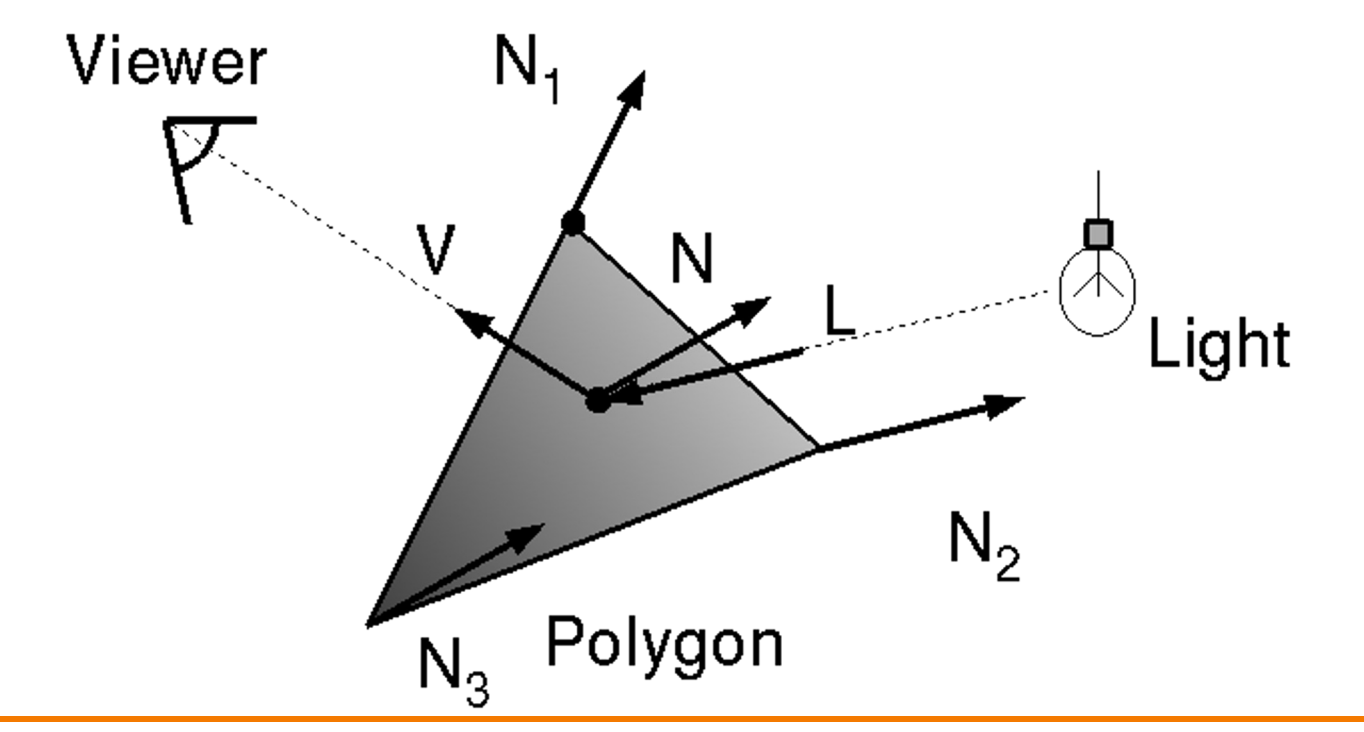

# **Phong Shading**

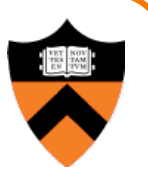

• Bilinear interpolation of surface normals at vertices

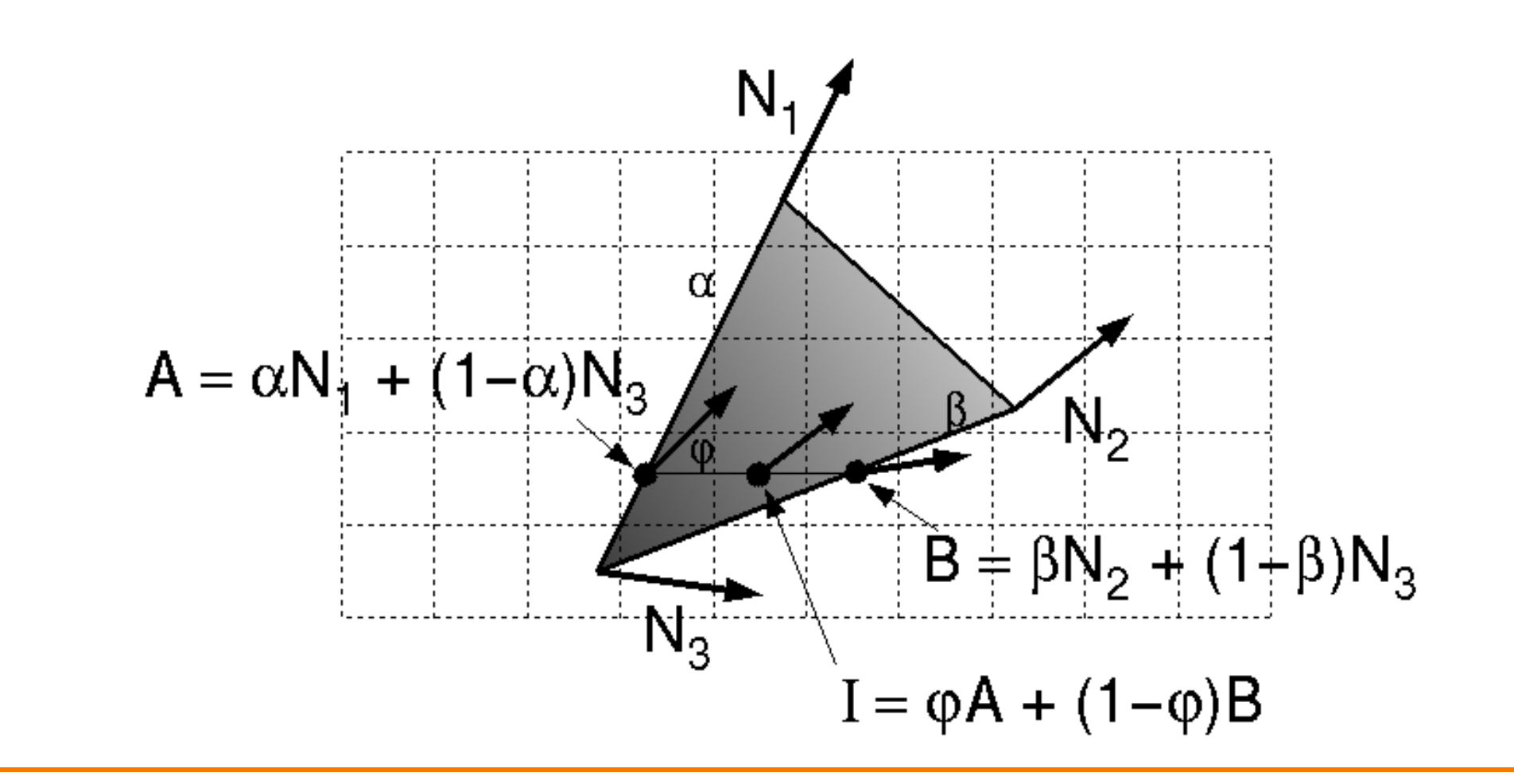

# **Polygon Shading Algorithms**

Wireframe Flat

#### Gouraud Phong

Demo: https://threejs.org/docs/scenes/material-browser.html#MeshPhongMaterial Watt Plate 7

# **Shading Issues**

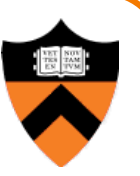

- Problems with interpolated shading:
	- ! Polygonal *silhouettes* still obvious
	- ! Perspective distortion (due to *screen-space interpolation*)
	- Problems at T-junctions

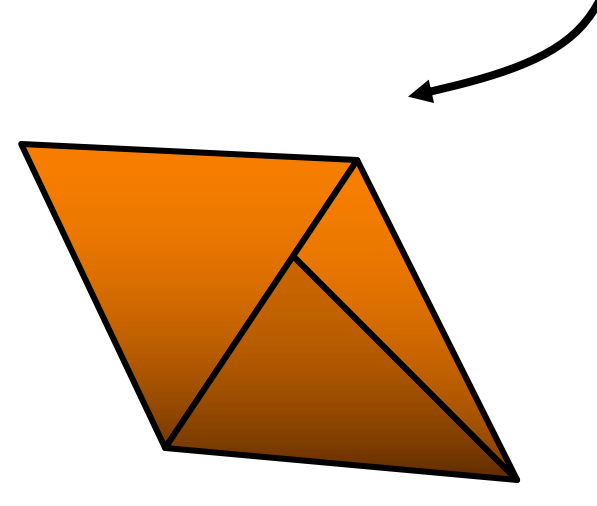

The results of interpolated-shading is not independent of the projected polygons position (Foley Figure 14.22).

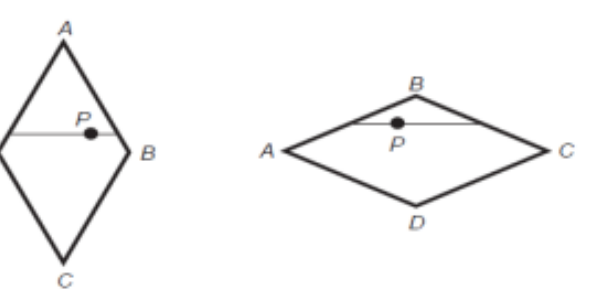

#### **Rasterization**

- Scan conversion
	- **Determine which pixels to fill**
- Shading
	- o Determine a color for each filled pixel

#### $\triangleright$  Texture mapping

- Describe shading variation within polygon interiors
- Visible surface determination
	- Figure out which surface is front-most at every pixel

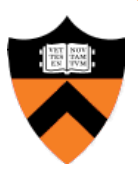

#### **Textures**

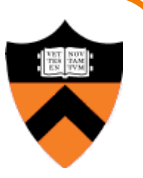

- Describe **color variation** in interior of 3D polygon
	- ! When scan converting a polygon, **vary pixel colors** according to values fetched from a texture image

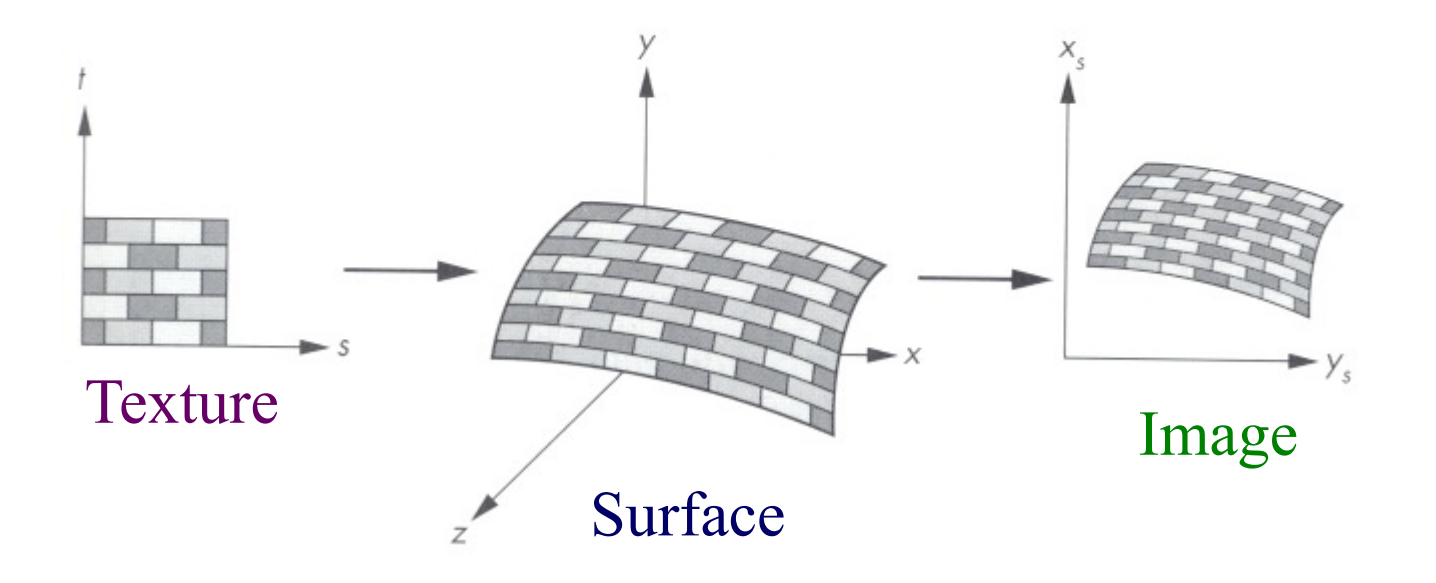

Angel Figure 9.3

#### **Textures**

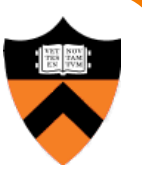

• Add visual detail to surfaces of 3D objects

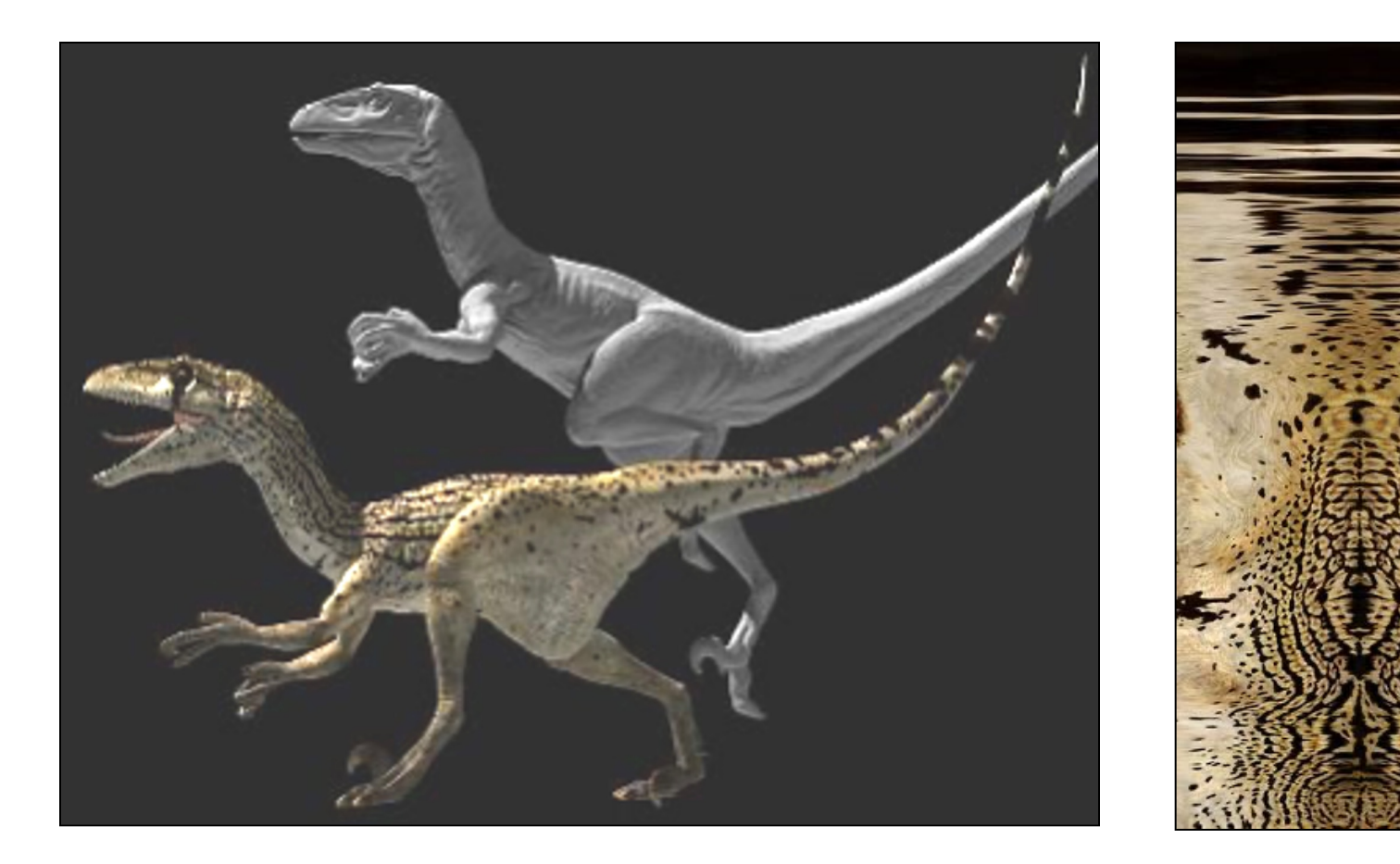

[Daren Horley]

# **Texture Mapping**

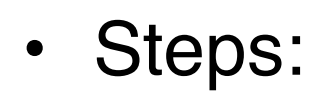

- 1. Define texture image
- 2. Specify mapping from texture to surface
- 3. Look up texture values during scan conversion

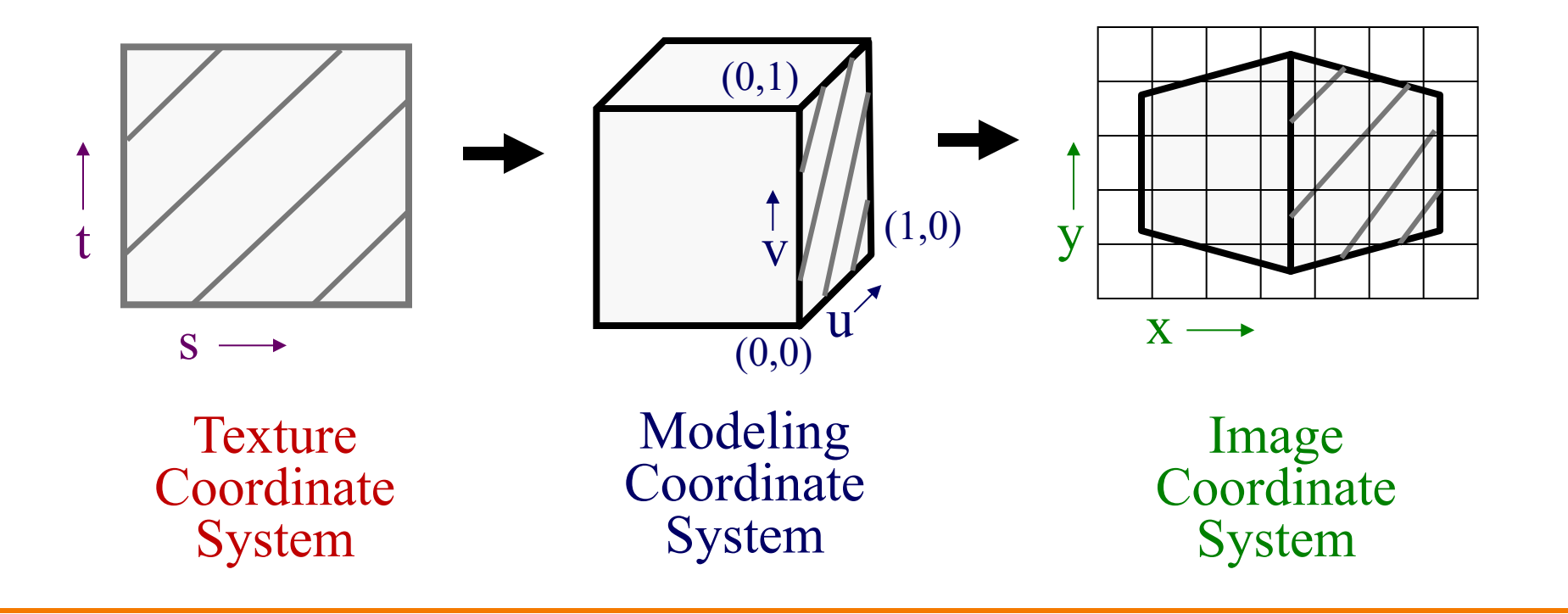

# **Texture Mapping**

- When scan converting, map from ...
	- image coordinate system  $(x,y)$  to
	- modeling coordinate system (u,v) to
	- texture image (s,t)

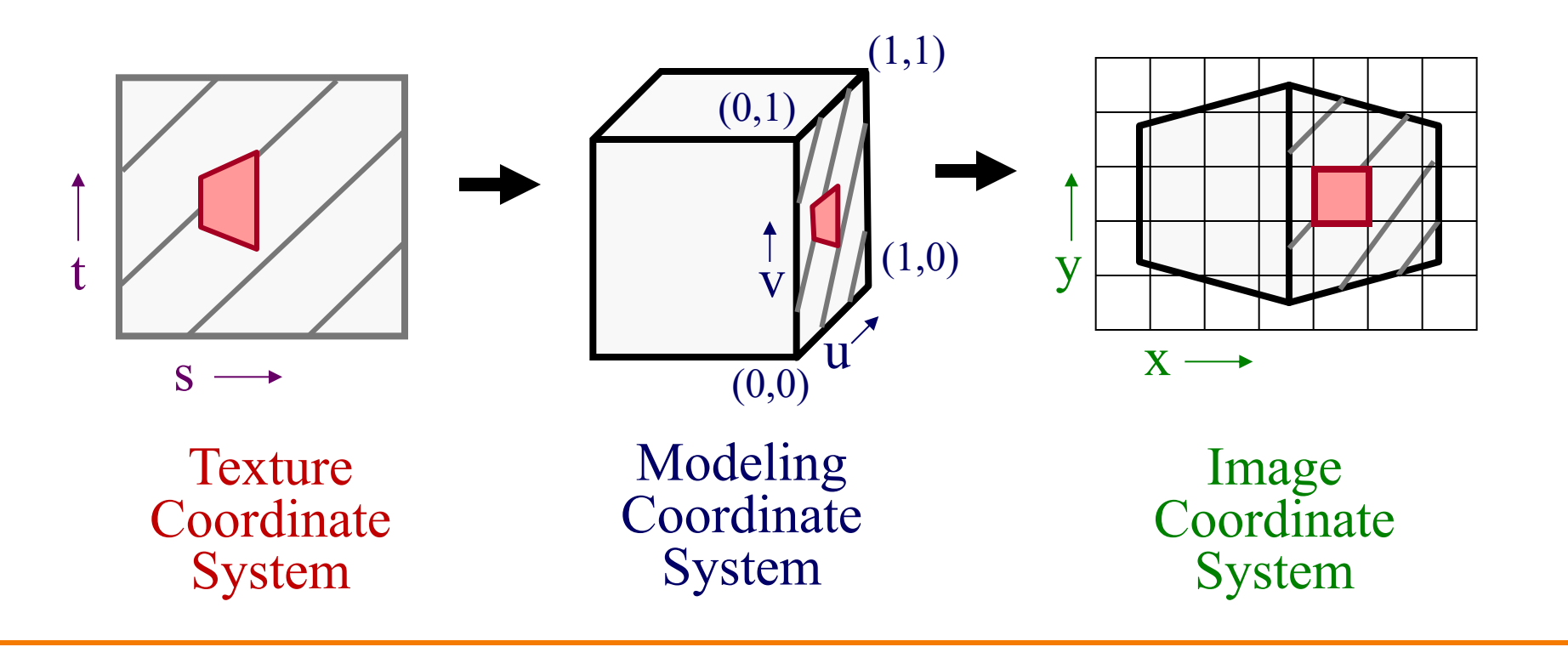

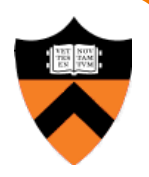

#### **Texture Overview**

- Texture mapping stages
	- **Parameterization**
	- Mapping
	- **Filtering**
- Texture mapping applications
	- **In Modulation textures**
	- **Illumination mapping**
	- **Bump mapping**
	- **Environment mapping**
	- o Image-based rendering
	- **ONON-photorealistic rendering**

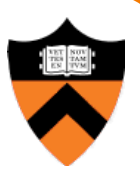

#### **Texture Overview**

- Texture mapping stages  $\triangleright$  Parameterization
	- **Mapping**
	- **Filtering**
- Texture mapping applications **I.** Modulation textures
	- Illumination mapping
	- **Bump mapping**
	- **Environment mapping**
	- o Image-based rendering
	- **. Non-photorealistic rendering**

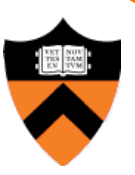

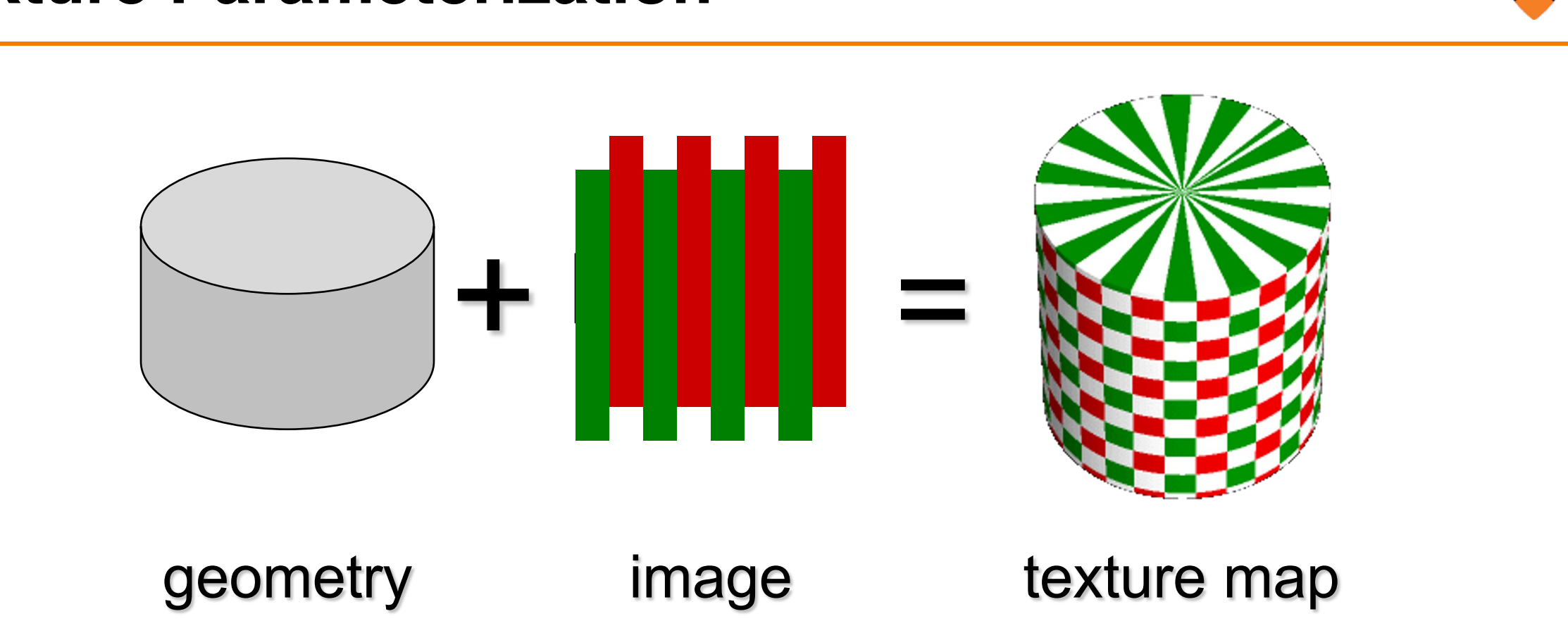

• Q: How do we decide *where* **on the geometry** each color from the image should go?

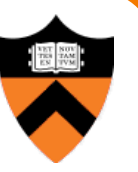

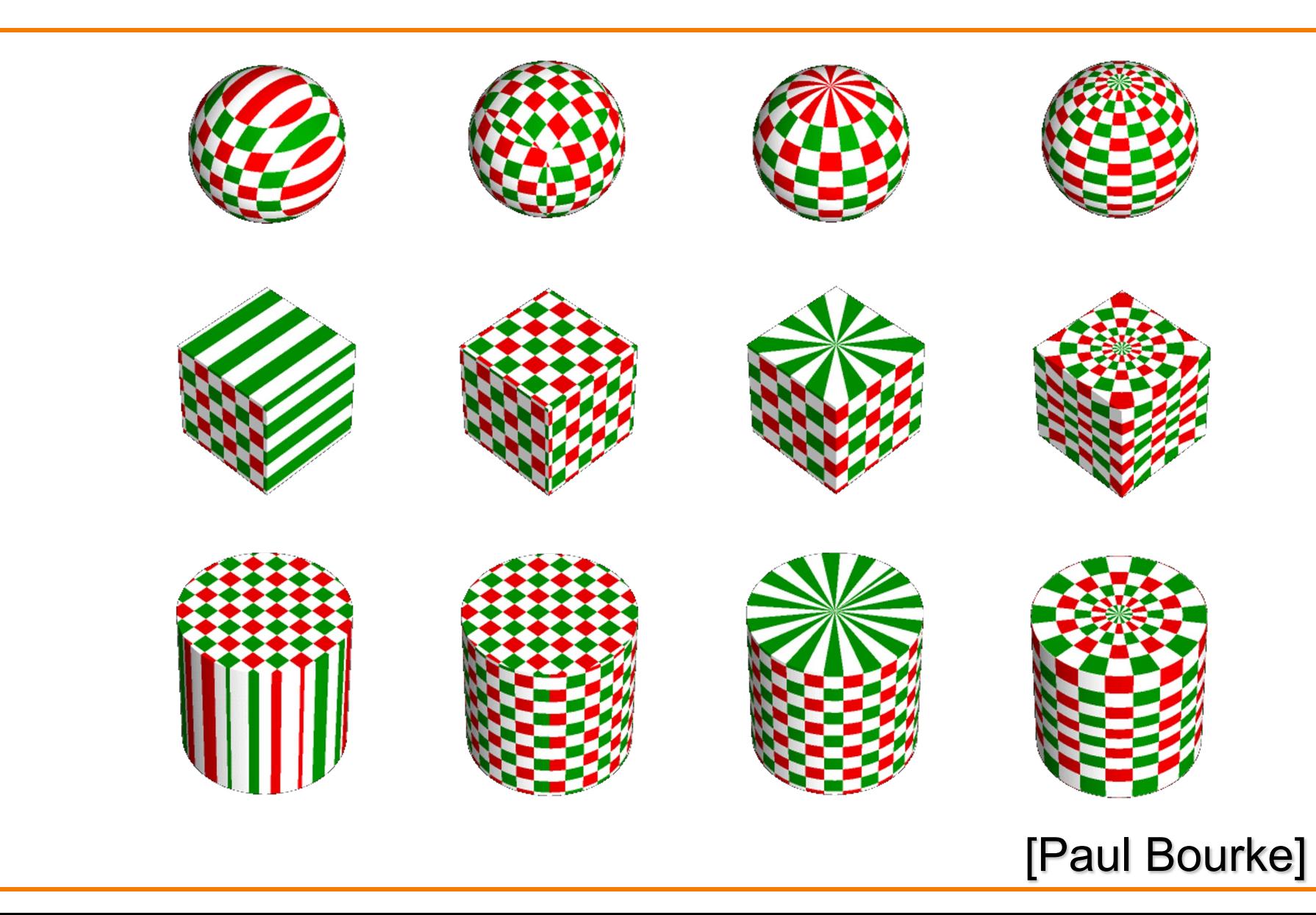

#### **Option1: unfold the surface**

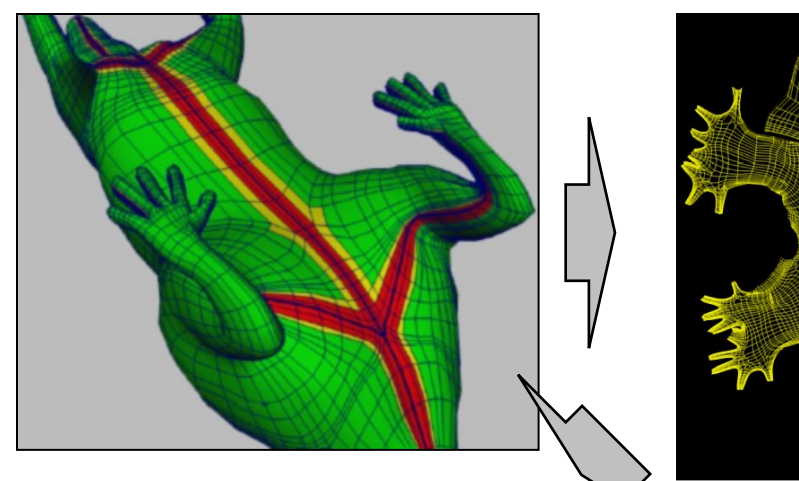

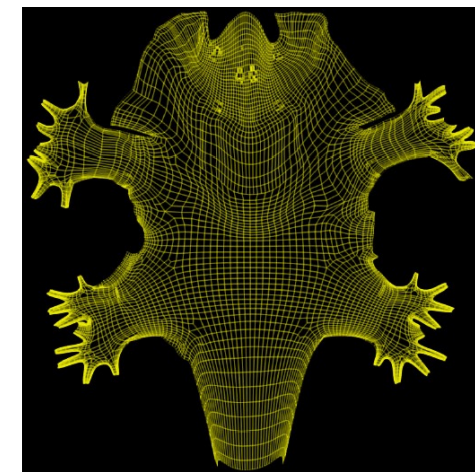

#### [Piponi2000]

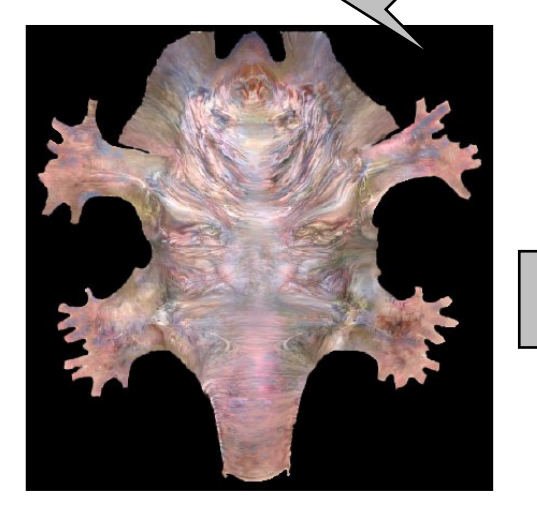

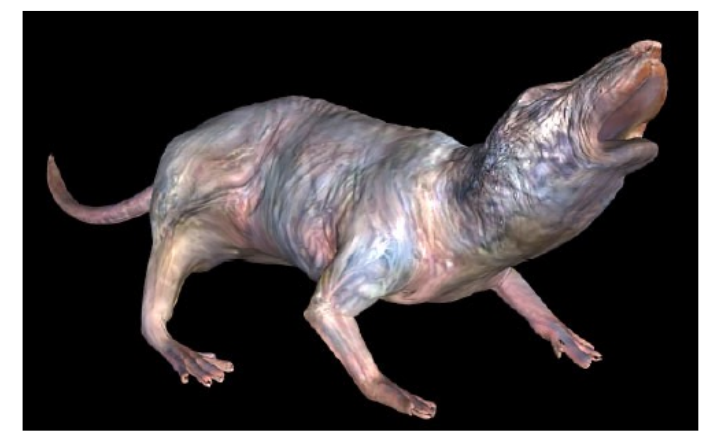

**Option2: make an atlas**

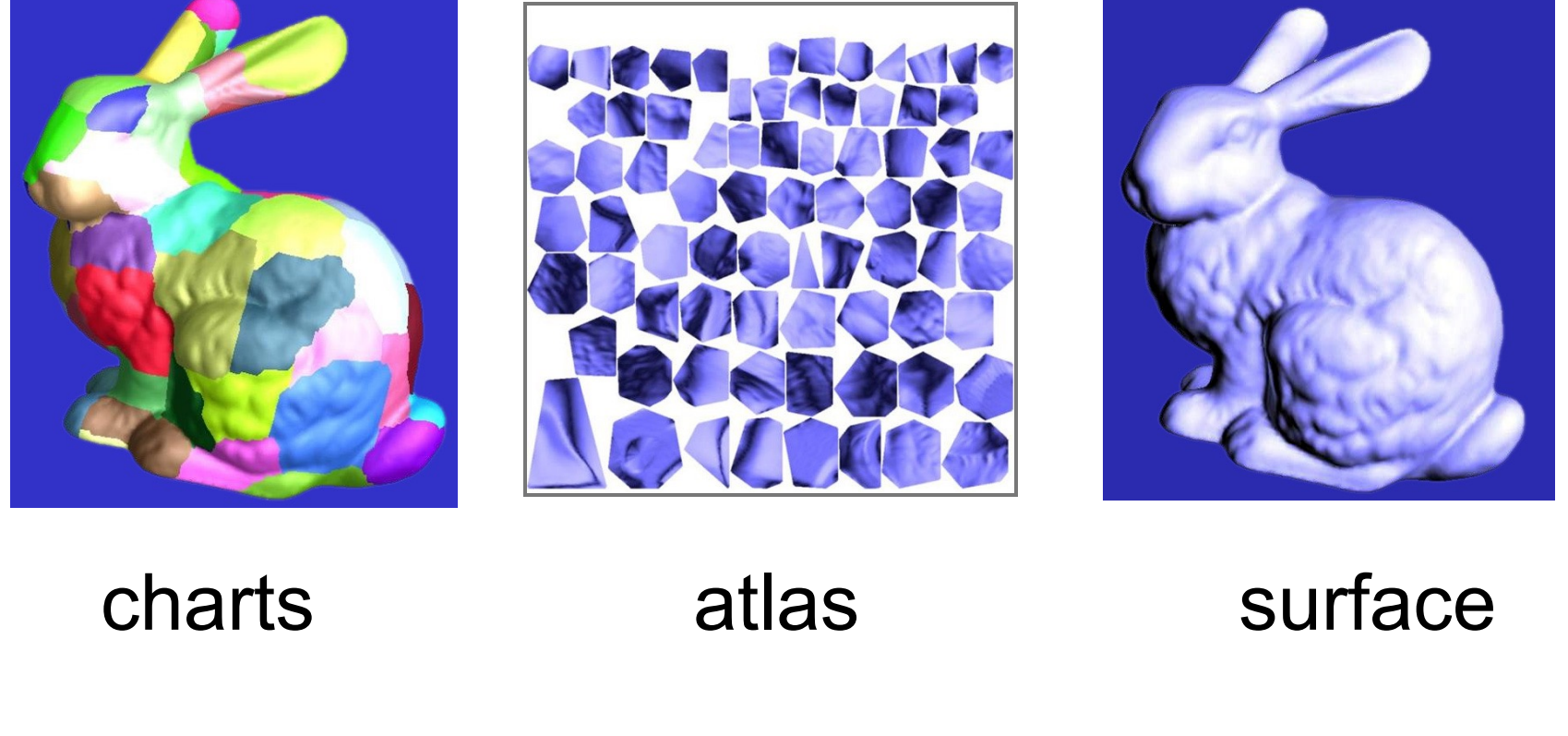

[Sander2001]

#### **Texture Overview**

- Texture mapping stages
	- **Parameterization**
	- $\triangleright$  Mapping
	- **o** Filtering
- Texture mapping applications **I.** Modulation textures
	- Illumination mapping
	- **Bump mapping**
	- **Environment mapping**
	- o Image-based rendering
	- **. Non-photorealistic rendering**

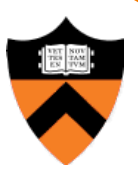
#### **Texture Mapping**

- Scan conversion
	- o Interpolate texture coordinates down/across scan lines

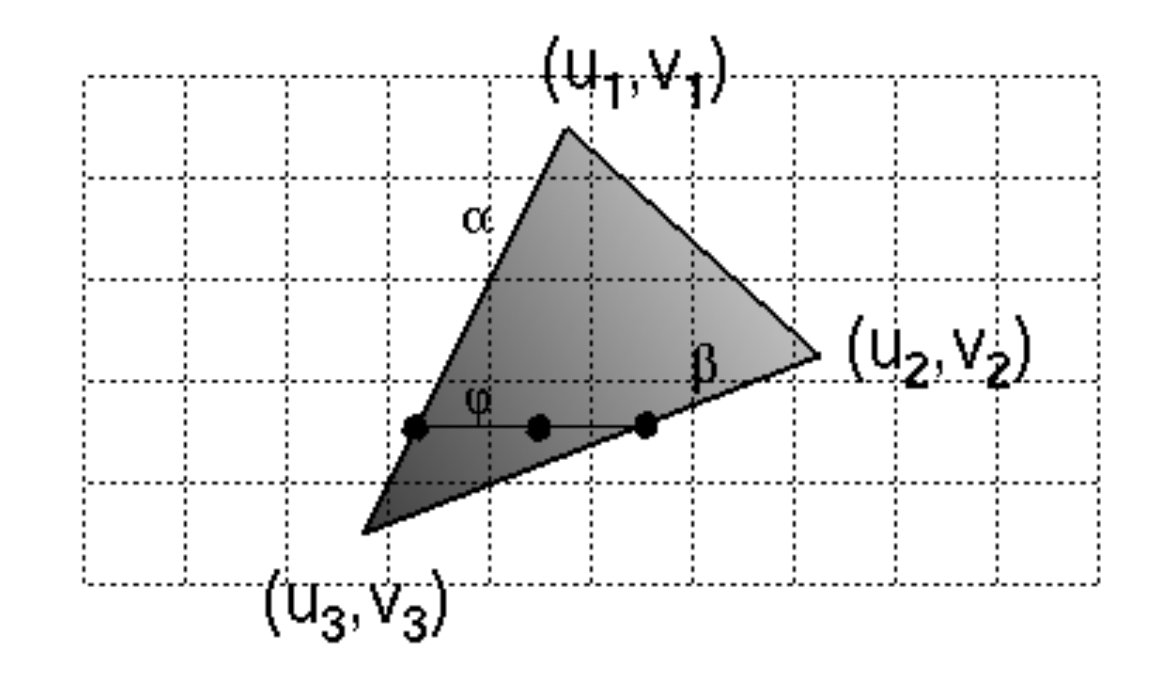

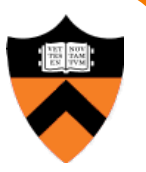

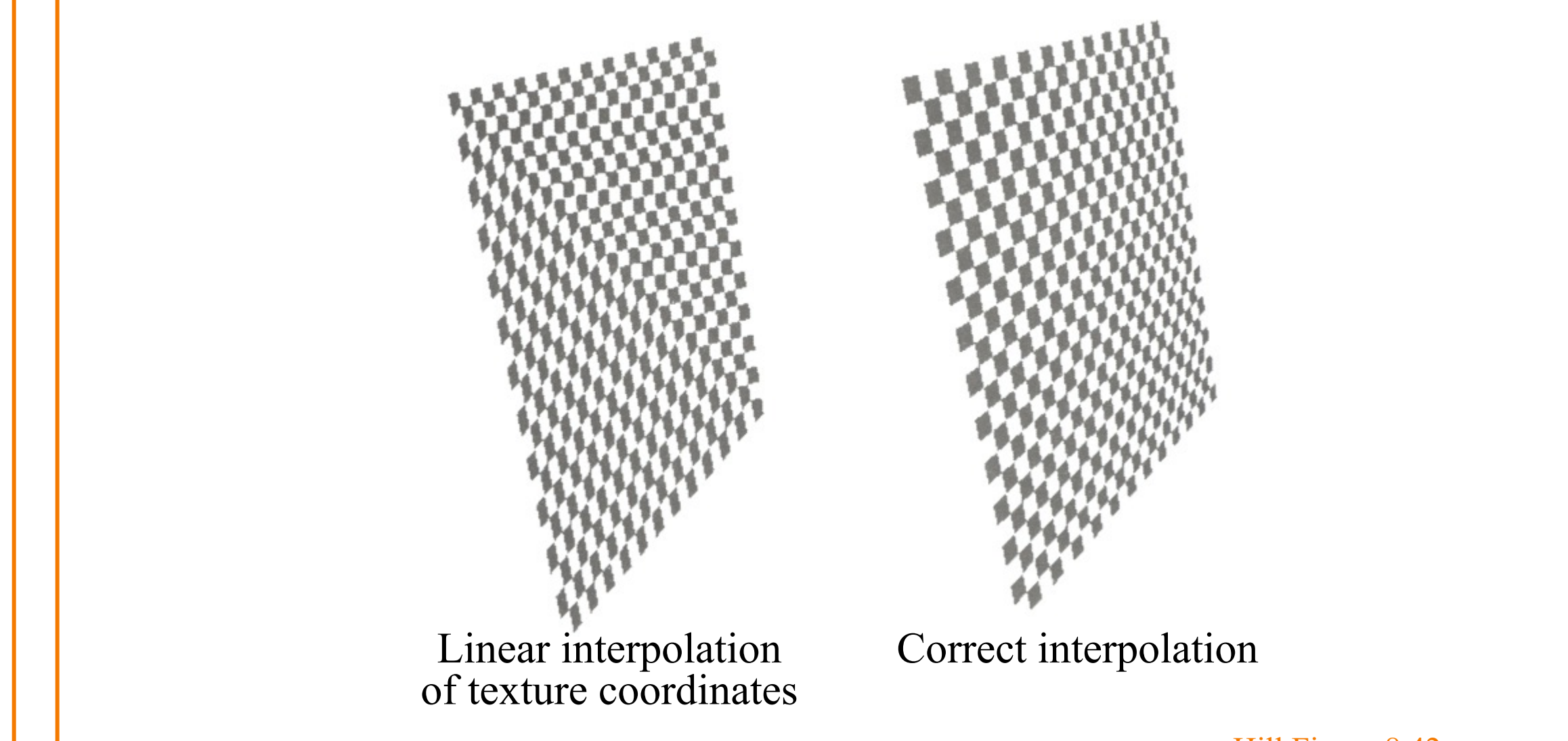

Hill Figure 8.42

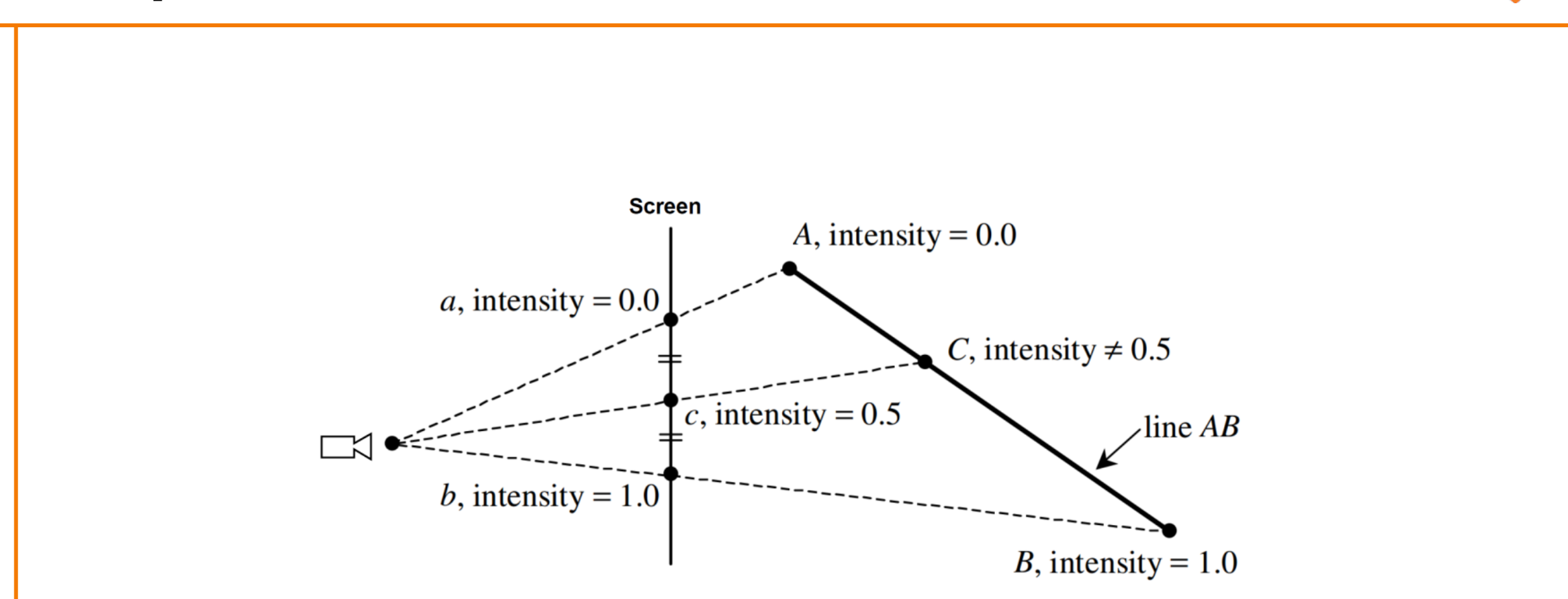

# **Texture Mapping**

- Scan conversion
	- o Interpolate texture coordinates down/across scan lines
	- $\circ$  Distortion due to bilinear interpolation approximation
		- » Cut polygons into smaller ones, or

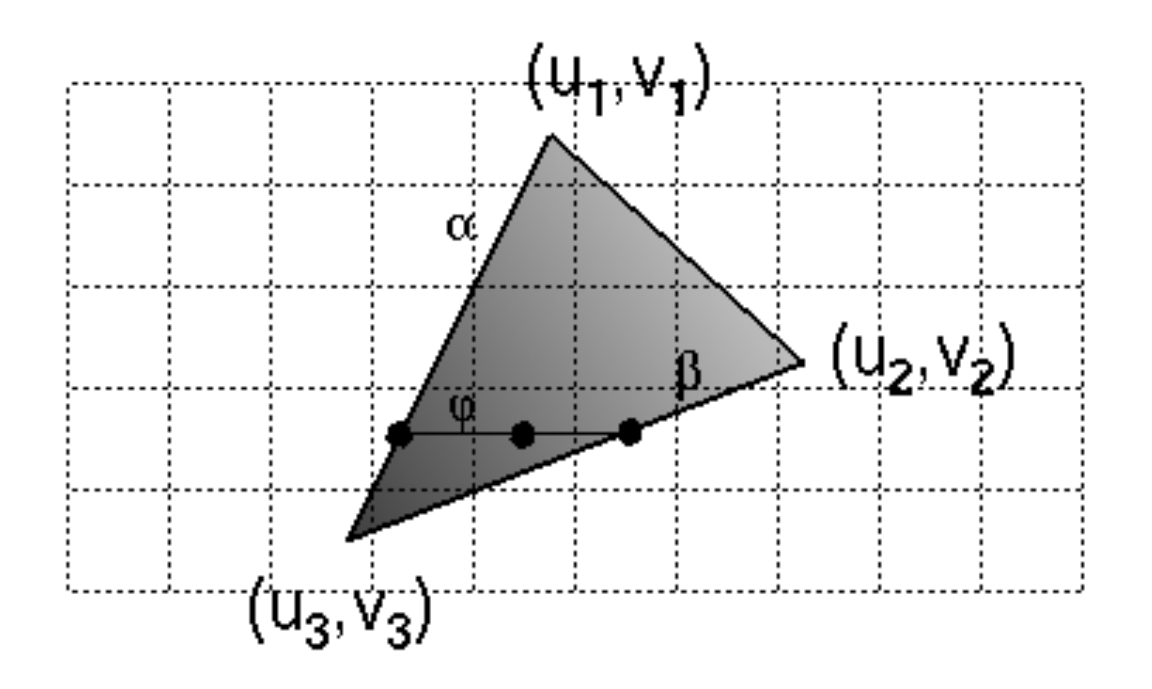

# **Texture Mapping**

- Scan conversion
	- o Interpolate texture coordinates down/across scan lines
	- $\circ$  Distortion due to bilinear interpolation approximation
		- » Cut polygons into smaller ones, or
		- » Perspective divide at each pixel

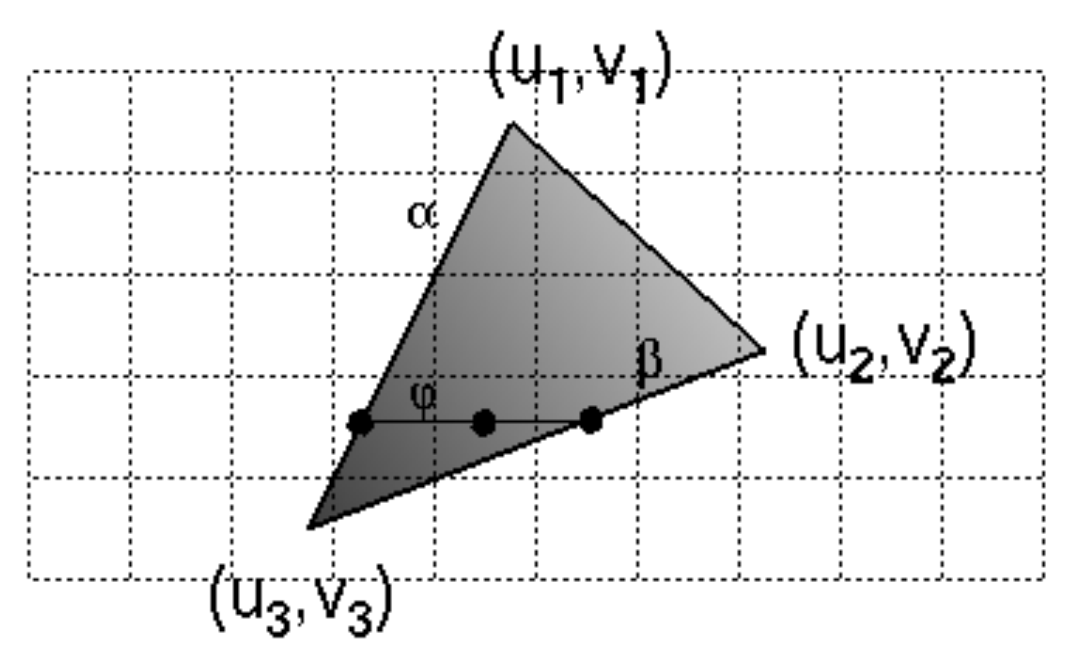

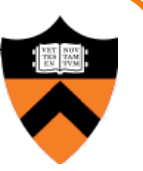

**Assume triangle attribute varies linearly across the triangle**

Attribute's value at 3D (non-homogeneous) point  $P = \begin{bmatrix} x & y & z \end{bmatrix}^T$  is then:

 $f(x, y, z) = ax + by + cz$ 

**Get 2D homogeneous representation :**  $\begin{bmatrix} x_{\text{2D-H}} & y_{\text{2D-H}} & w \end{bmatrix}^T = \begin{bmatrix} x & y & z \end{bmatrix}^T$ 

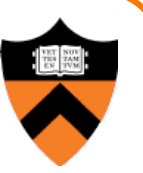

**Assume triangle attribute varies linearly across the triangle** Attribute's value at 3D (non-homogeneous) point  $P = \begin{bmatrix} x & y & z \end{bmatrix}^T$  is then:

 $f(x, y, z) = ax + by + cz$ 

**Get 2D homogeneous representation :**  $\begin{bmatrix} x_{\text{2D-H}} & y_{\text{2D-H}} & w \end{bmatrix}^T = \begin{bmatrix} x & y & z \end{bmatrix}^T$ 

**Rewrite attribute equation for in terms of 2D homogeneous coordinates:** $f = ax_{2D-H} + by_{2D-H} + cw$ 

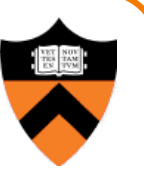

**Assume triangle attribute varies linearly across the triangle** Attribute's value at 3D (non-homogeneous) point  $P = \begin{bmatrix} x & y & z \end{bmatrix}^T$  is then:

 $f(x, y, z) = ax + by + cz$ 

**Get 2D homogeneous representation :**  $\begin{bmatrix} x_{\text{2D-H}} & y_{\text{2D-H}} & w \end{bmatrix}^T = \begin{bmatrix} x & y & z \end{bmatrix}^T$ 

**Rewrite attribute equation for in terms of 2D homogeneous coordinates:** $f = ax_{2D-H} + by_{2D-H} + cw$ 

$$
\frac{f}{w} = a \frac{x_{\text{2D-H}}}{w} + b \frac{y_{\text{2D-H}}}{w} + c
$$

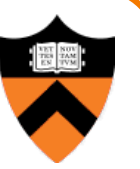

**Assume triangle attribute varies linearly across the triangle Attribute's value at 3D (non-homogeneous) point**  $P = \begin{bmatrix} x & y & z \end{bmatrix}^T$  is then:

$$
f(x, y, z) = ax + by + cz
$$

**Get 2D homogeneous representation :**  $\begin{bmatrix} x_{2D-H} & y_{2D-H} & w \end{bmatrix}^T = \begin{bmatrix} x & y & z \end{bmatrix}^T$ 

**Rewrite attribute equation for in terms of 2D homogeneous coordinates:**  $f = ax_{2D-H} + by_{2D-H} + cw$ 

$$
\frac{f}{w} = a\frac{x_{2D-H}}{w} + b\frac{y_{2D-H}}{w} + c
$$

$$
\frac{f}{w} = ax_{2D} + by_{2D} + c
$$

**Where**  $\begin{bmatrix} x_{\text{2D}} & y_{\text{2D}} \end{bmatrix}^T$  are projected **screen 2D coordinates (after homogeneous divide)**

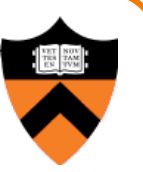

**Assume triangle attribute varies linearly across the triangle** Attribute's value at 3D (non-homogeneous) point  $P = \begin{bmatrix} x & y & z \end{bmatrix}^T$  is then:

$$
f(x, y, z) = ax + by + cz
$$

**Get 2D homogeneous representation :**  $\begin{bmatrix} x_{\text{2D-H}} & y_{\text{2D-H}} & w \end{bmatrix}^T = \begin{bmatrix} x & y & z \end{bmatrix}^T$ 

**Rewrite attribute equation for in terms of 2D homogeneous coordinates:**  $f = ax_{2D-H} + by_{2D-H} + cw$ 

$$
\frac{f}{w} = a \frac{x_{\text{2D-H}}}{w} + b \frac{y_{\text{2D-H}}}{w} + c
$$
\nWhere  $[x_{\text{2D}} \ y_{\text{2D}}]^T$  are projected  
\nscreen 2D coordinates (after  
\nhomogeneous divide)

\nSo ...  $\frac{f}{w}$  is affine function of 2D screen coordinates...

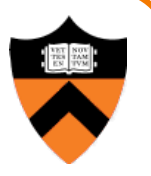

- Compute at each vertex *after perspective transformation*:
	- "Numerators" s/w, t/w
	- o "Denominator" 1/w
- Linearly interpolate s/w, and t/w and 1/w across the polygon
- At each pixel:
	- Perform perspective division of interpolated texture coordinates (s/w, t/w) by interpolated 1/w (i.e., numerator over denominator) to get (s, t)

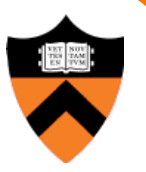

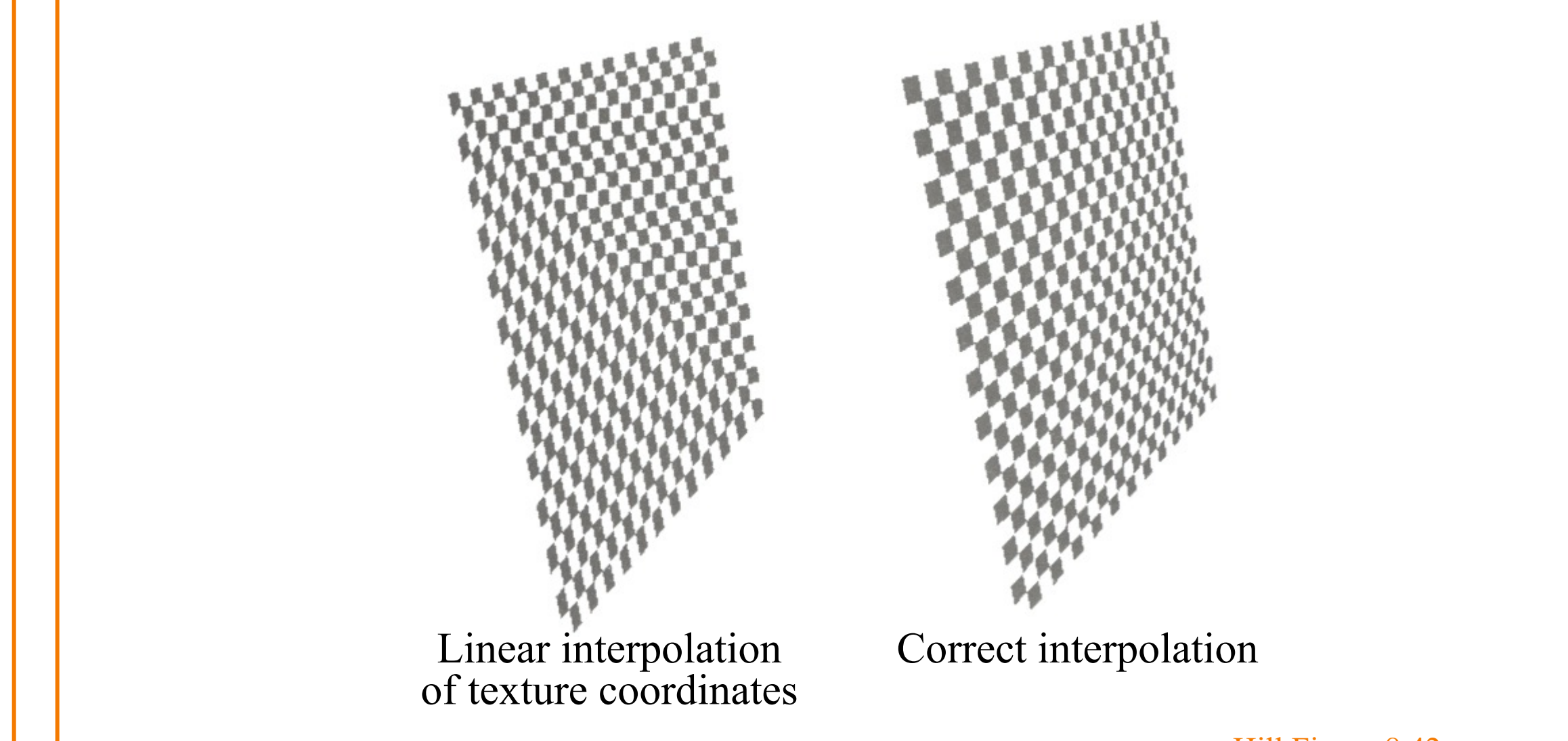

Hill Figure 8.42

#### **Texture Overview**

- Texture mapping stages
	- **Parameterization**
	- Mapping
	- $\triangleright$  Filtering
- Texture mapping applications **I.** Modulation textures **Illumination mapping** 
	-
	- **Bump mapping**
	- **Environment mapping**
	- o Image-based rendering
	- **. Non-photorealistic rendering**

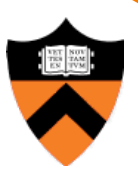

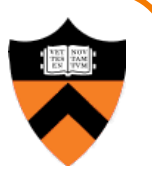

• Must sample texture to determine color at each pixel in image

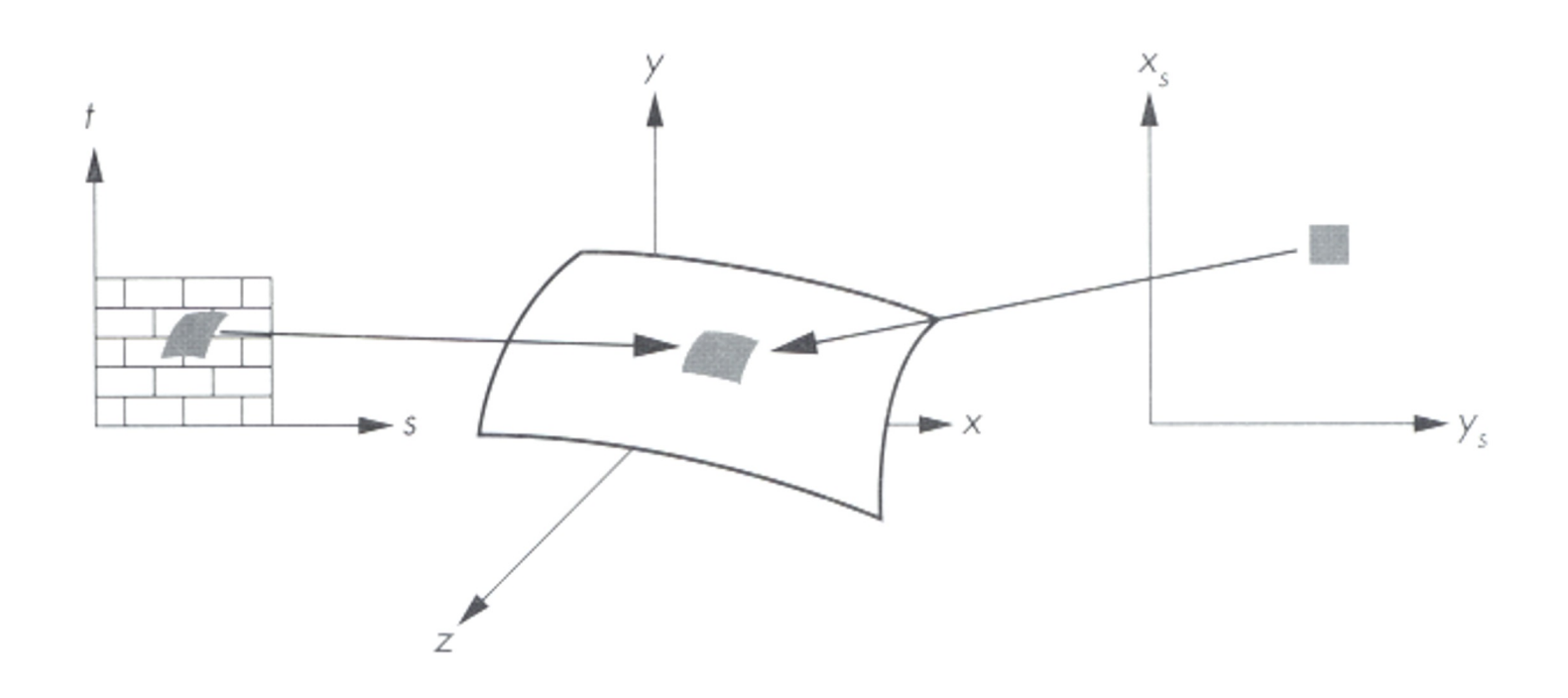

Angel Figure 9.4

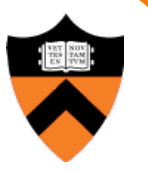

• Aliasing is a problem

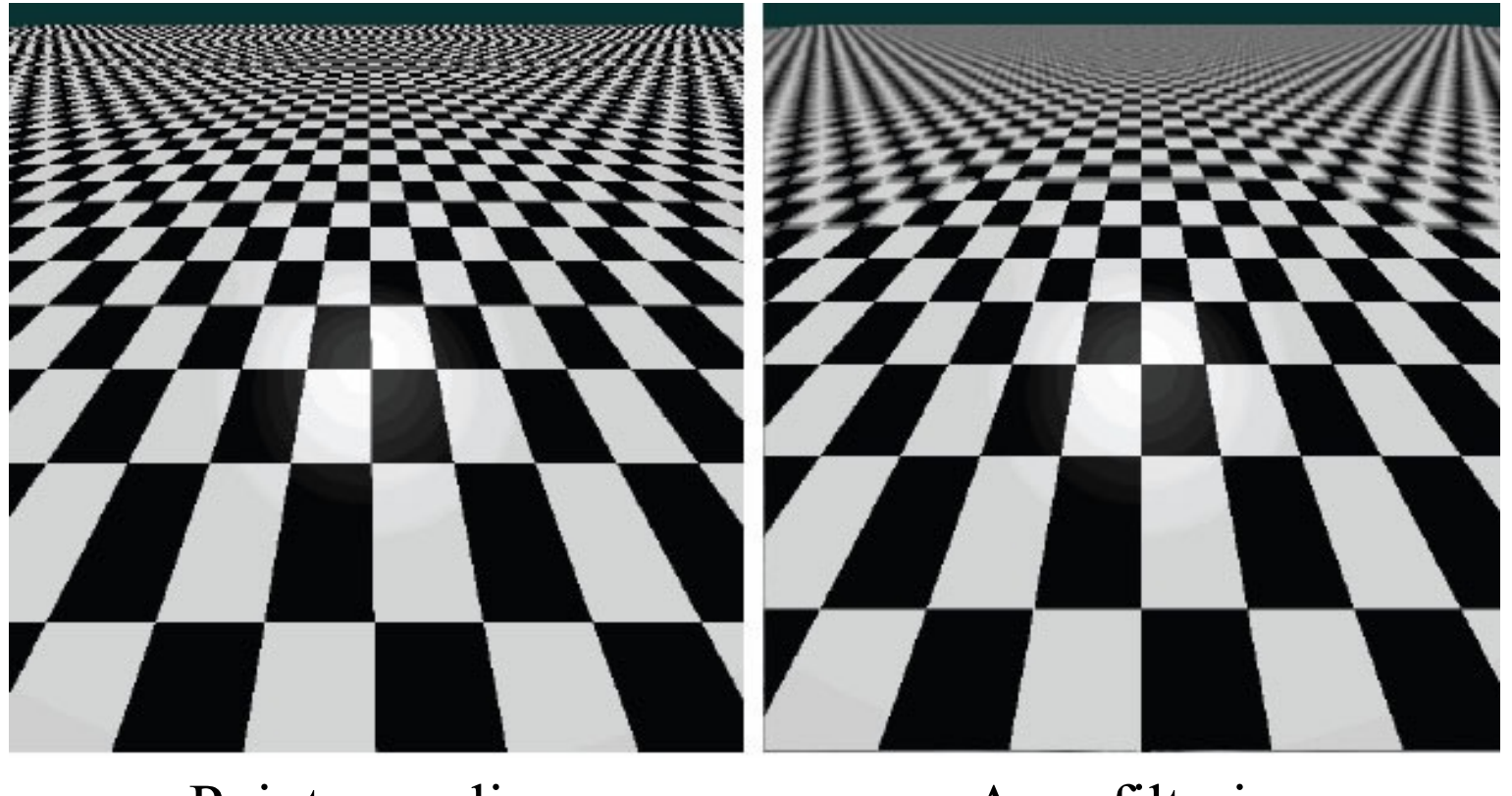

Point sampling Area filtering

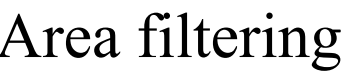

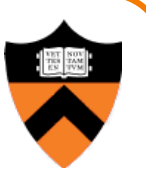

• Ideally, use elliptically shaped convolution filters

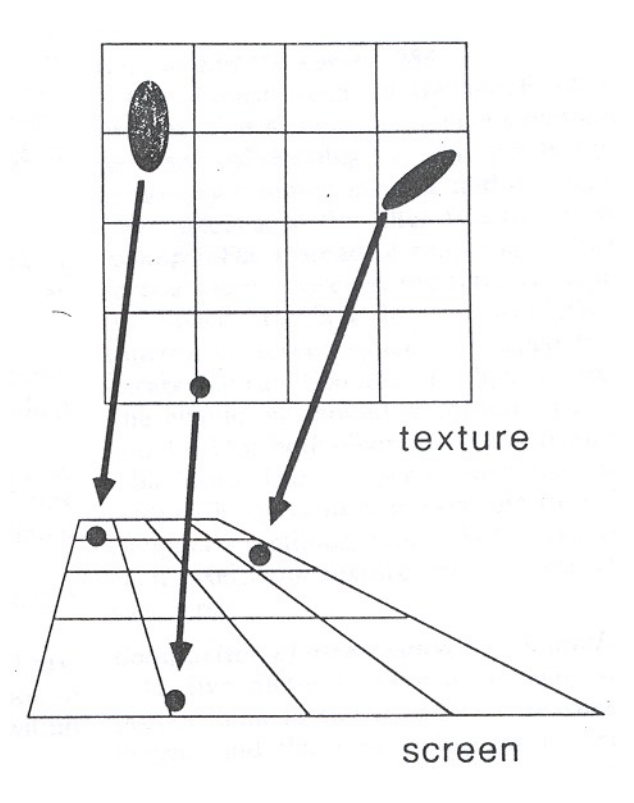

In practice*, use rectangles or squares*

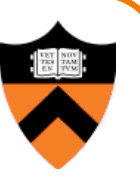

- Size of filter depends on projective warp
	- $\circ$  Compute prefiltered images to avoid run-time cost
		- » Mipmaps
		- » Summed area tables

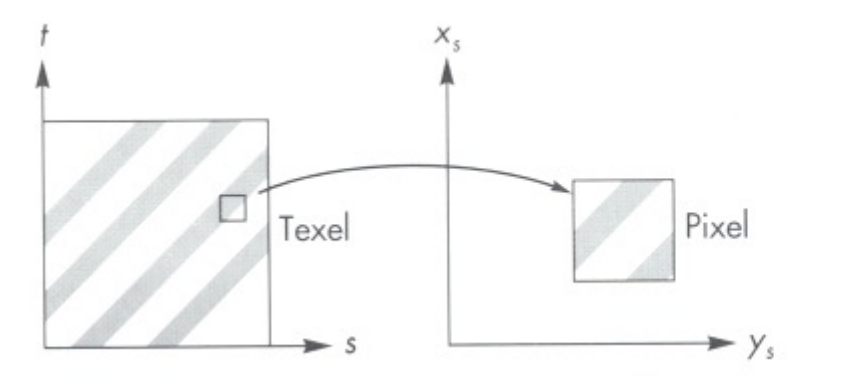

Magnification Minification

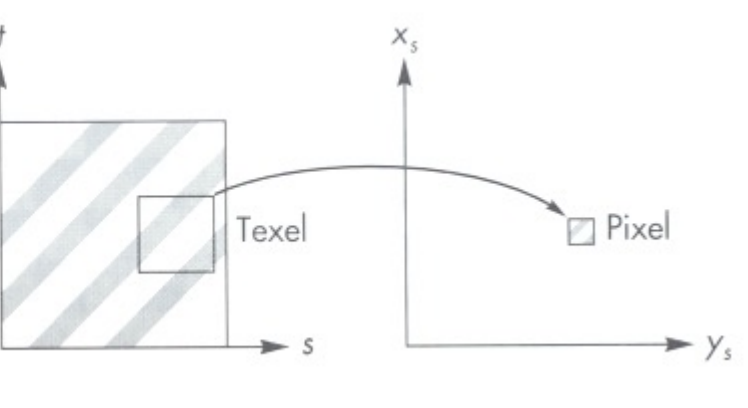

#### Angel Figure 9.14

# **Mipmaps**

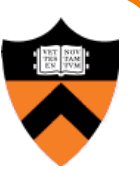

- Keep textures prefiltered at multiple resolutions
	- o Usually powers of 2

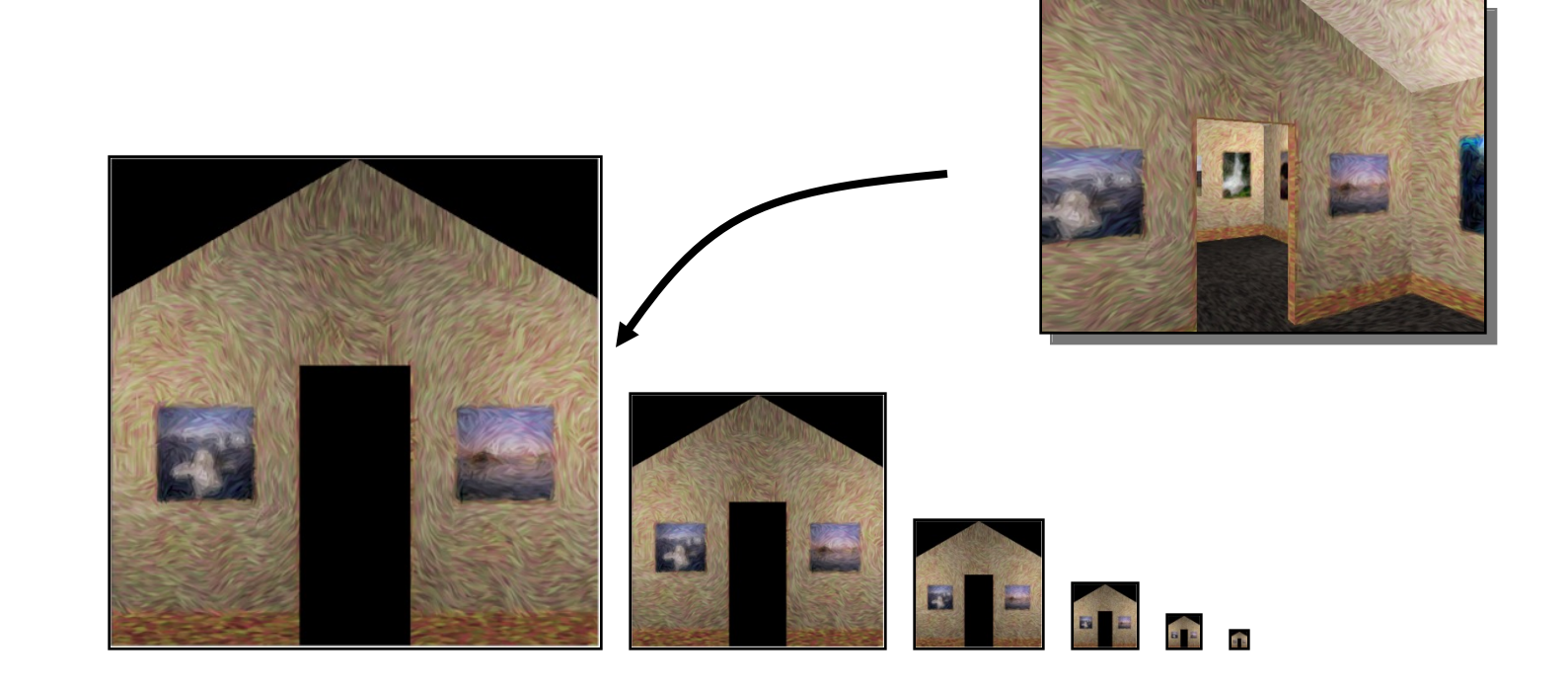

# **Mipmaps**

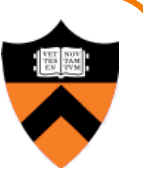

- Keep textures prefiltered at multiple resolutions
	- o Usually powers of 2
	- For each pixel, linearly interpolate between two closest levels (i.e., trilinear filtering)
	- Fast, easy for hardware

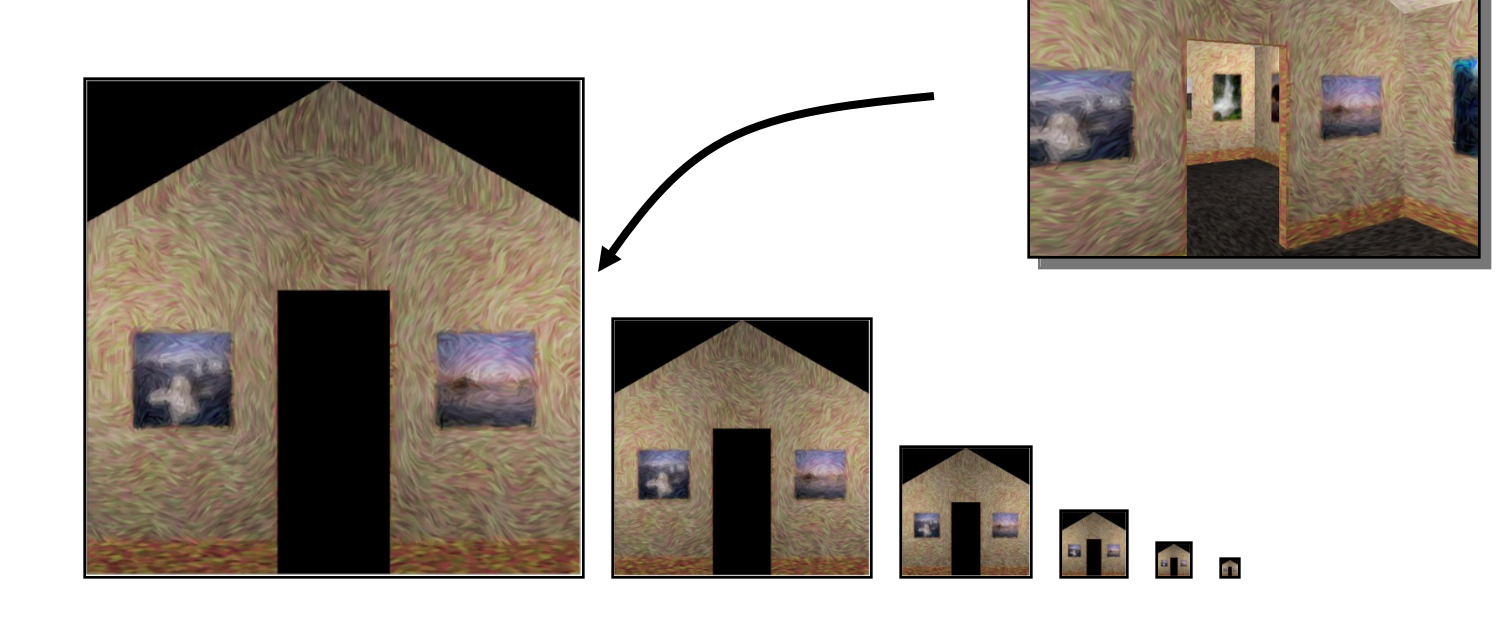

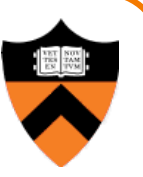

- At each texel keep sum of all values down & left
	- o To compute sum of all values within a rectangle, simply combine four entries:  $S_1$

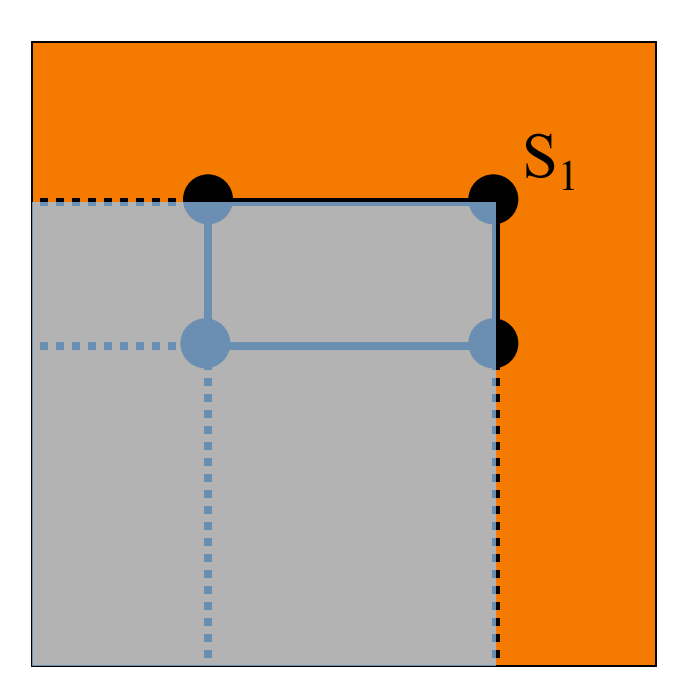

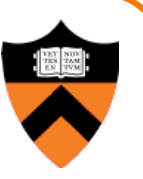

- At each texel keep sum of all values down & left
	- To compute sum of all values within a rectangle, simply combine four entries:  $S_1 - S_2$

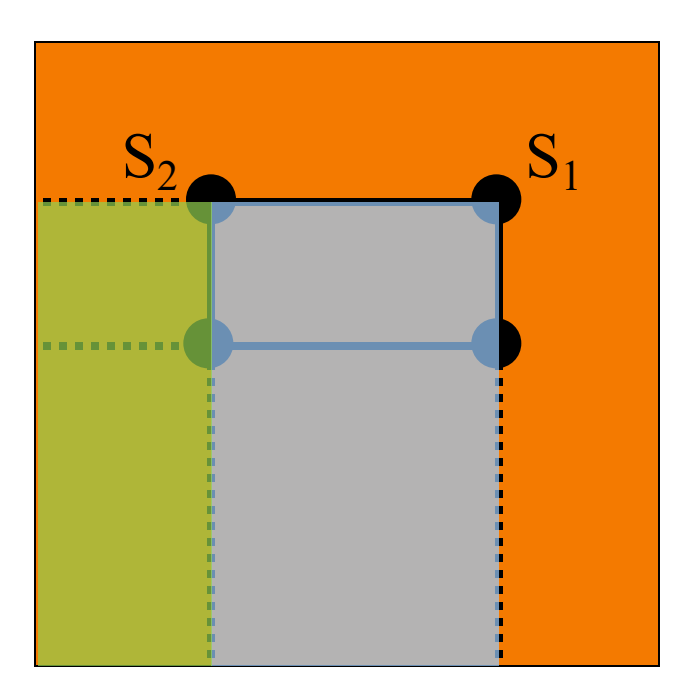

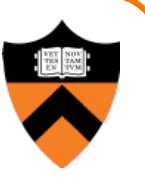

- At each texel keep sum of all values down & left
	- To compute sum of all values within a rectangle, simply combine four entries:  $S_1 - S_2 - S_3$

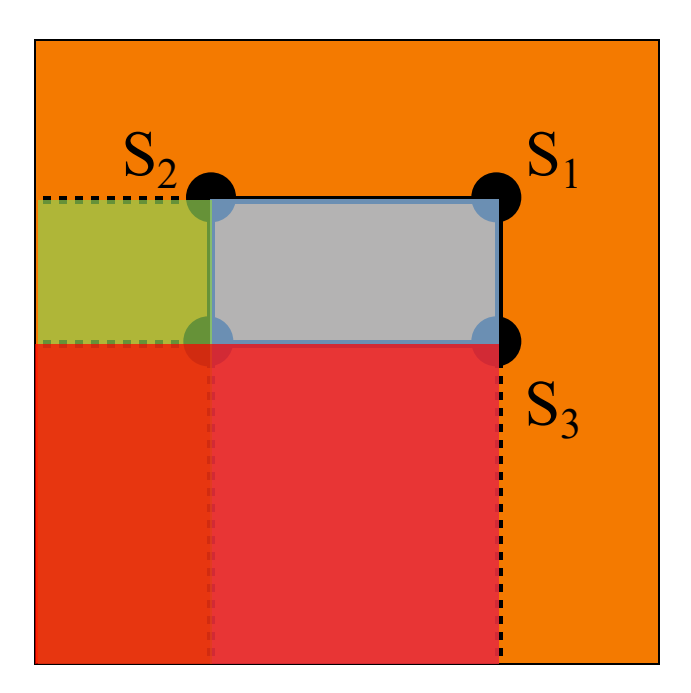

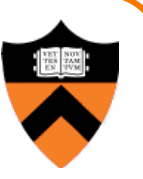

- At each texel keep sum of all values down & left
	- To compute sum of all values within a rectangle, simply combine four entries:  $S_1 - S_2 - S_3 + S_4$
	- Better ability to capture oblique projections, but still not perfect

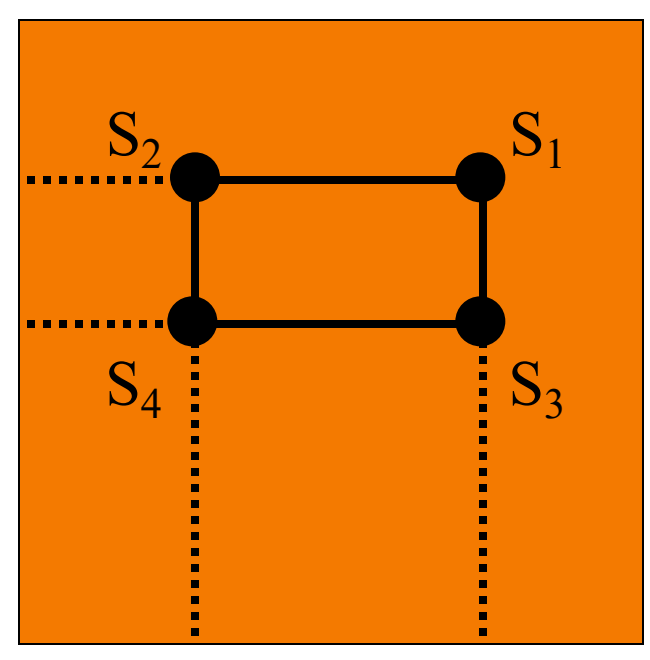

### **Texture Overview**

- Texture mapping stages
	- Parameterization
	- **Mapping**
	- **o** Filtering
- Texture mapping applications **In Modulation textures** 
	- **Illumination mapping**
	- **Bump mapping**
	- **Environment mapping**
	- o Image-based rendering

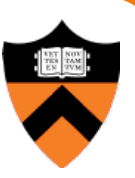

# **Modulation textures**

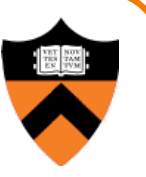

• Texture values scale result of lighting calculation

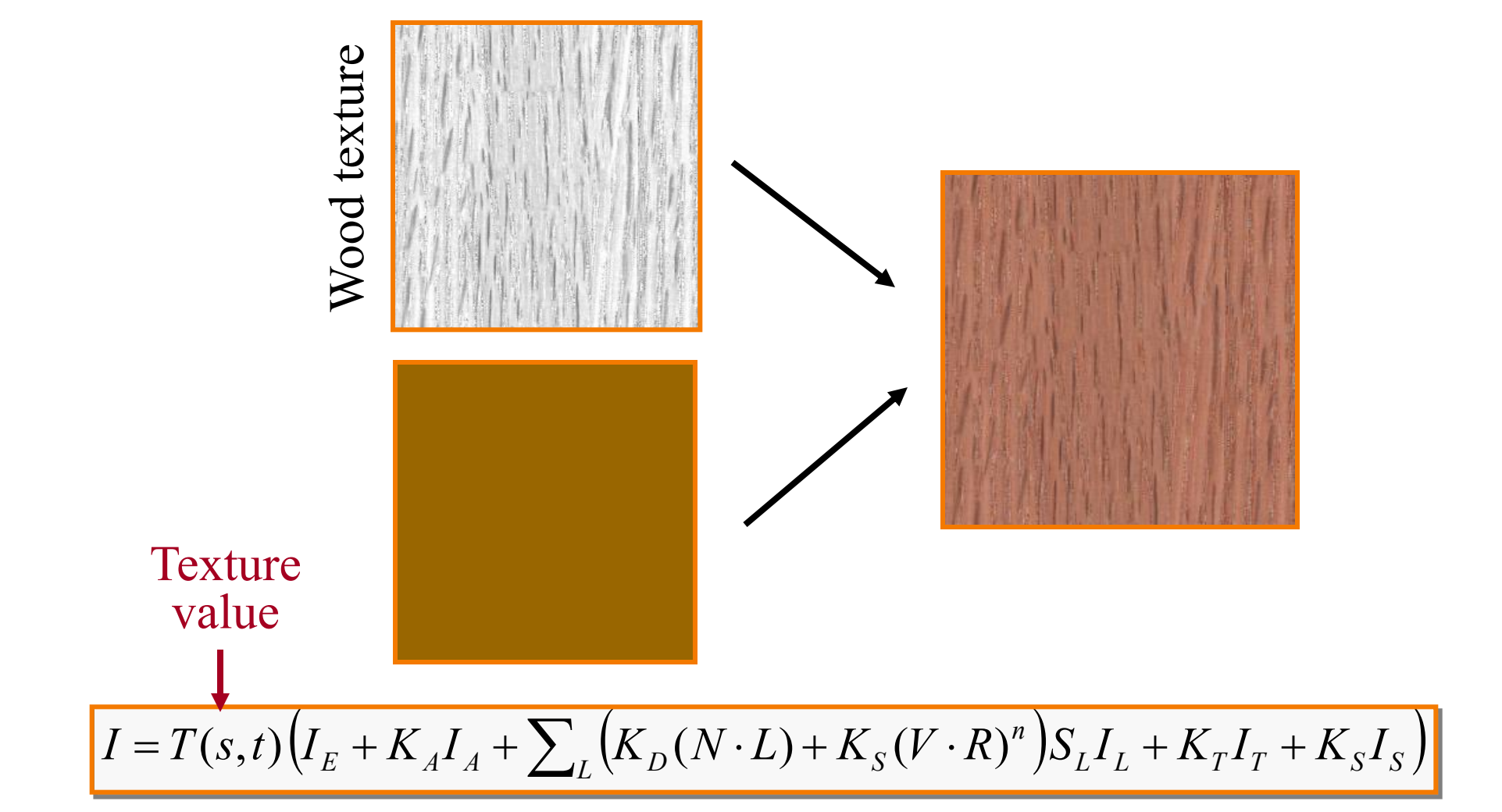

# **Illumination Mapping**

- Map texture values to surface material parameter
	- $I = I_E + K_A I_A + \sum_{L} (K_D(s, t)(N \cdot L) + K_S (V \cdot R)^n) S_L I_L + K_T I_T + K_S I_S$  $\circ$  K<sub>A</sub>  $\circ$  K<sub>D</sub>  $\circ$  K<sub>S</sub>  $\circ$  K<sub>T</sub>  $\circ$  n **Texture** value

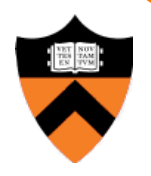

# **Bump/Normal Mapping**

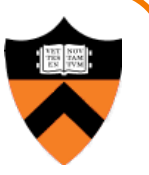

- Texture values determine or perturb surface normals:
	- $\circ$  Encode normals in RGB (R → N<sub>x</sub>, G → N<sub>y</sub>, B → N<sub>z</sub>, 0..255 → -1..1)
	- ! Or encode normal offsets in RGB
	- Or use gradient of grayscale image as normal offset ("bump mapping")

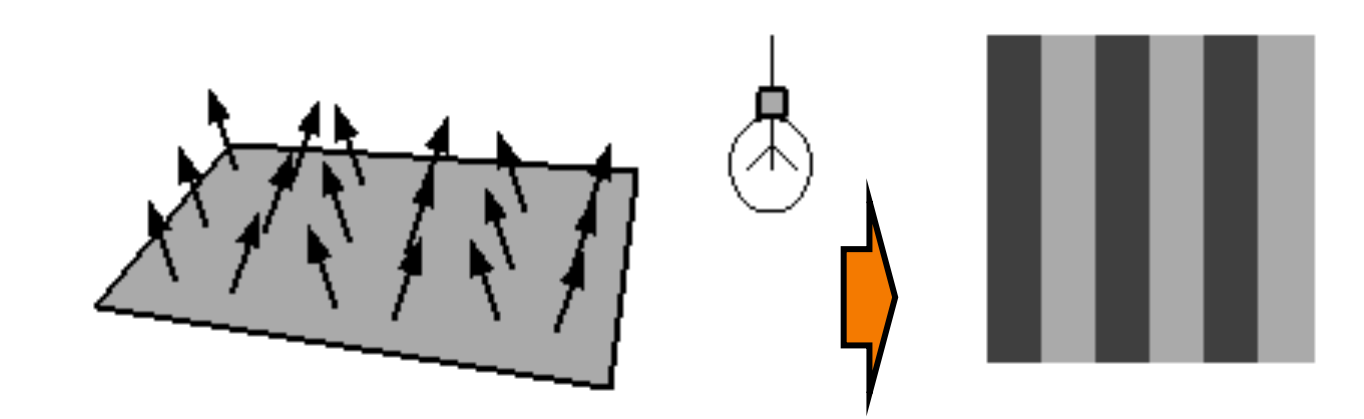

# **Normal Mapping**

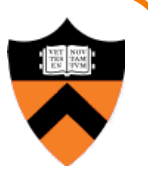

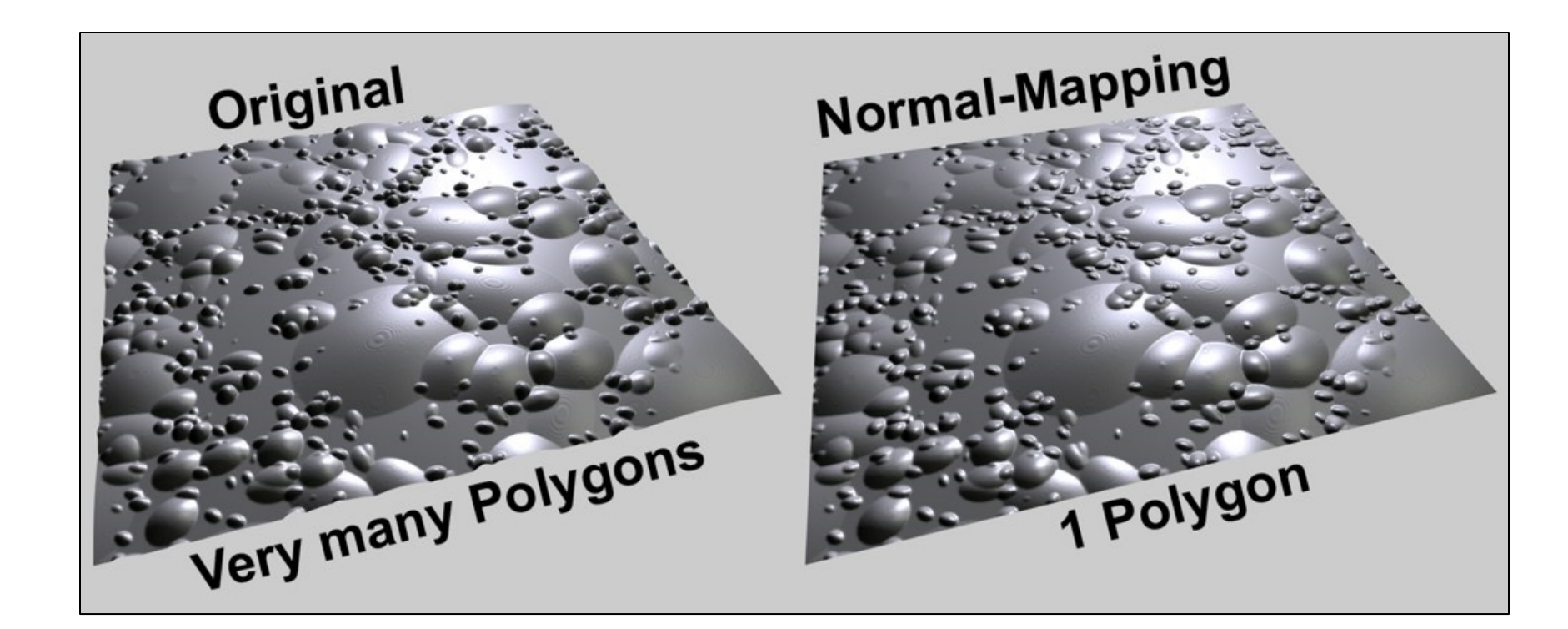

Graphisoft.com

# **Normal Mapping**

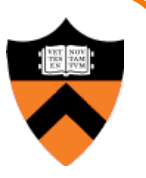

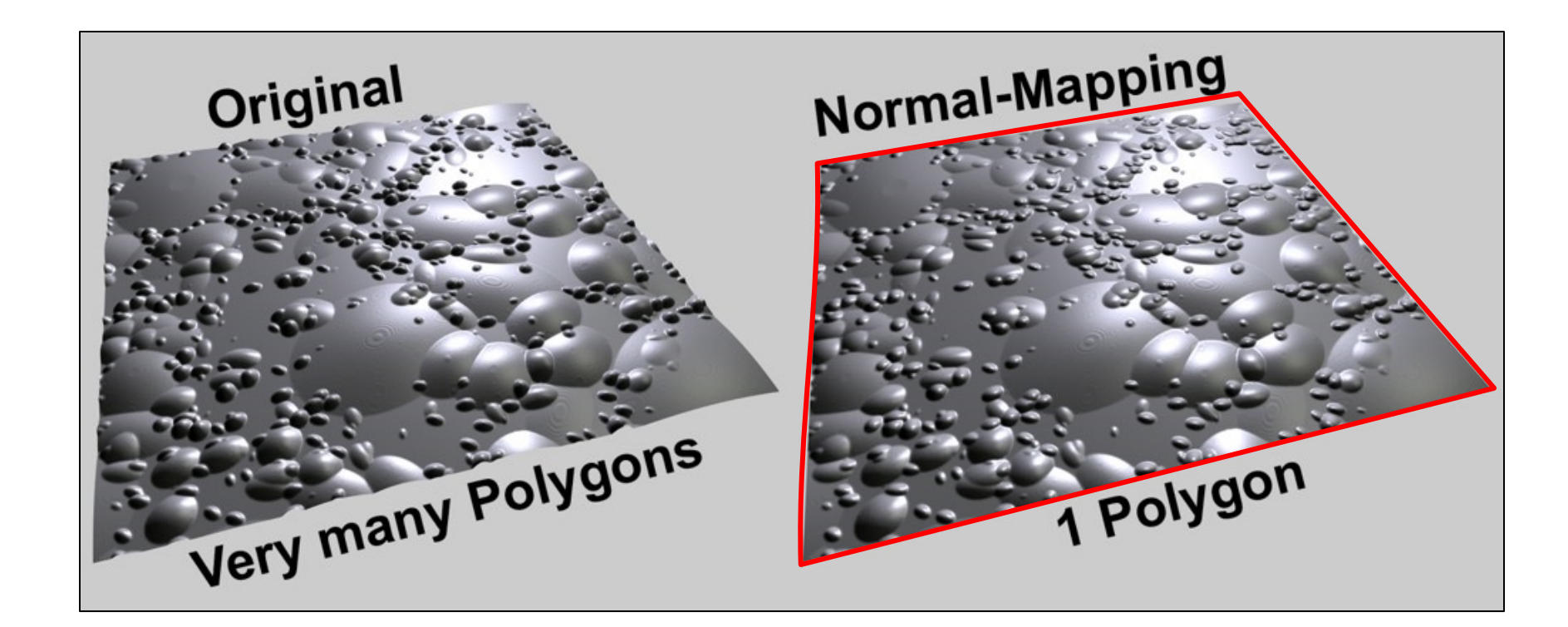

#### Graphisoft.com

# **Environment Mapping** • Texture values are reflected off surface patch Surface Pixel Projection onto Environment Map Gamer3D/WikipediaPixel Area Projection Reference Point H&B Figure 14.93

#### **Image-Based Rendering**

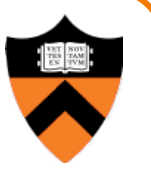

• Map photographic textures to provide details for coarsely detailed polygonal model

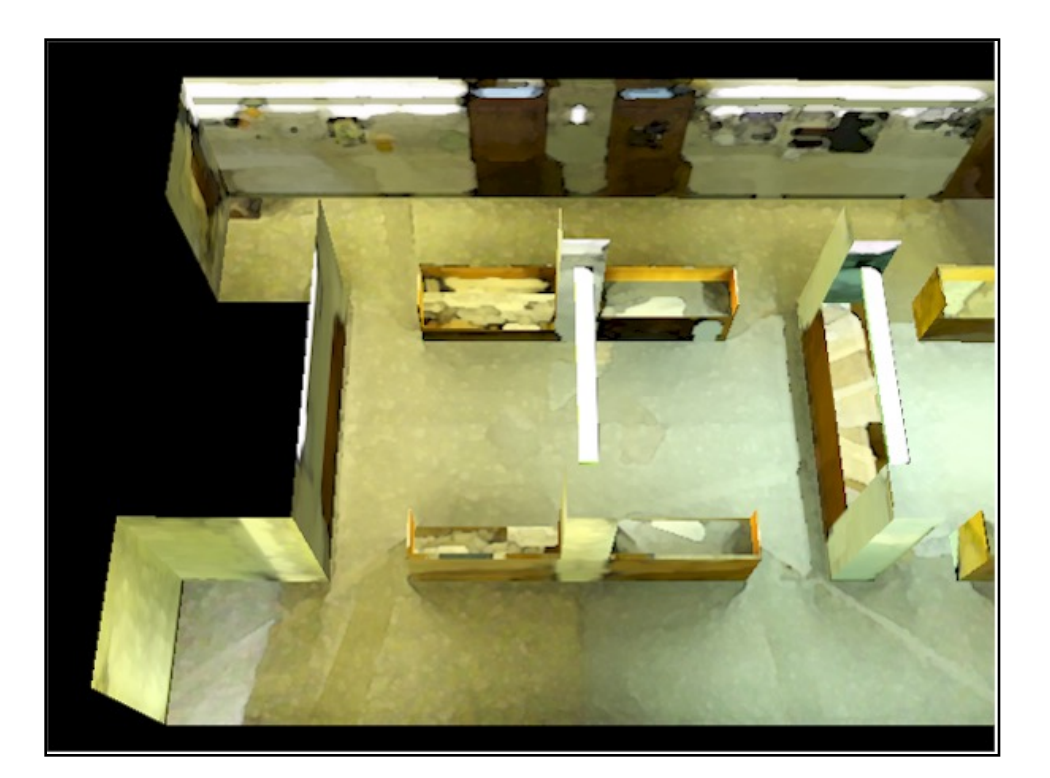

# **Solid textures**

- Texture values indexed by 3D location (x,y,z)
	- Expensive storage, or

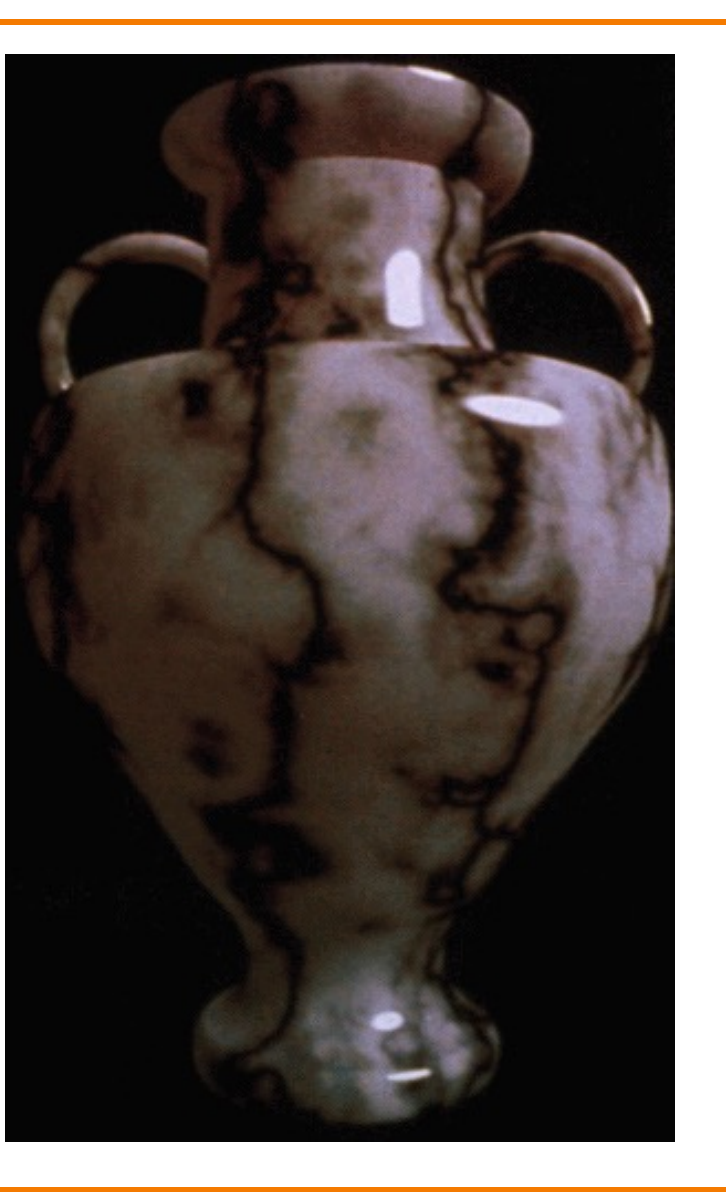

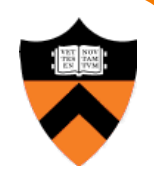

# **Solid textures**

- Texture values indexed by 3D location (x,y,z)
	- Expensive storage, or
	- Compute on the fly, e.g. Perlin noise  $\rightarrow$

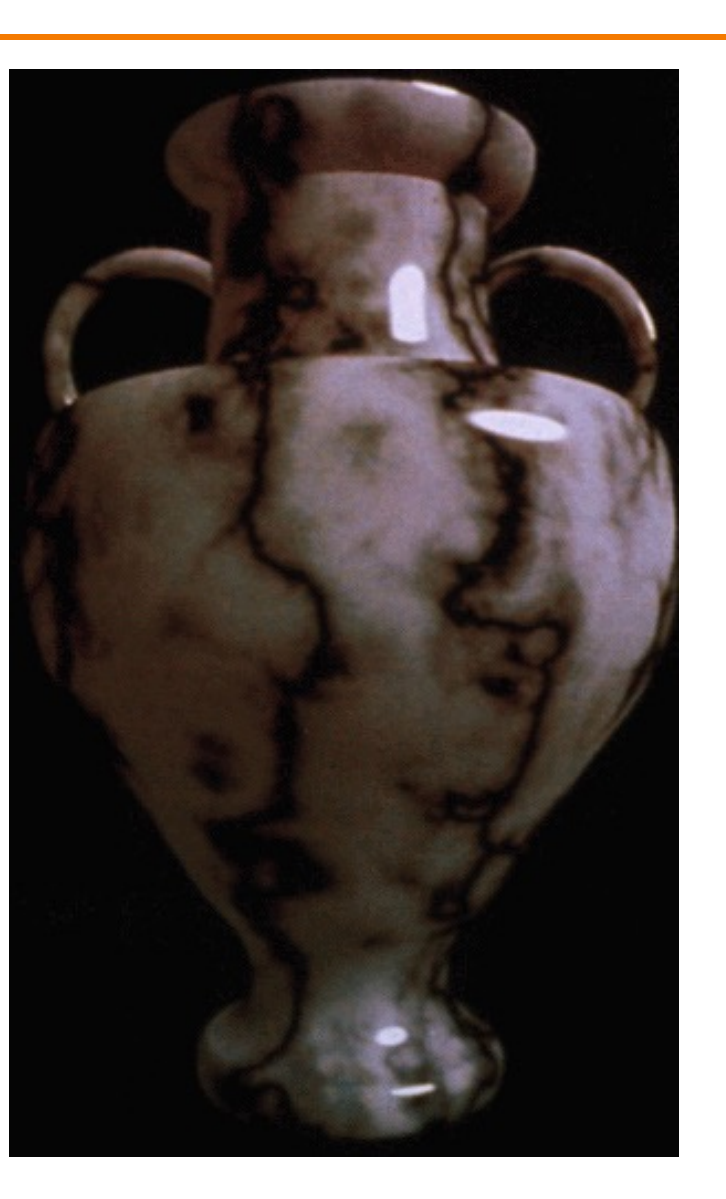

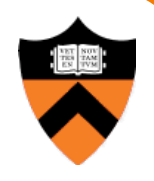

# **Rasterization**

- Scan conversion
	- **Determine which pixels to fill**
- Shading
	- o Determine a color for each filled pixel
- Texture mapping
	- Describe shading variation within polygon interiors
- $\triangleright$  Visible surface determination
	- Figure out which surface is front-most at every pixel

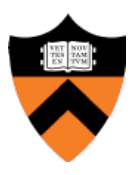

# **Visible Surface Determination**

- 
- Make sure only front-most surface contributes to color at every pixel

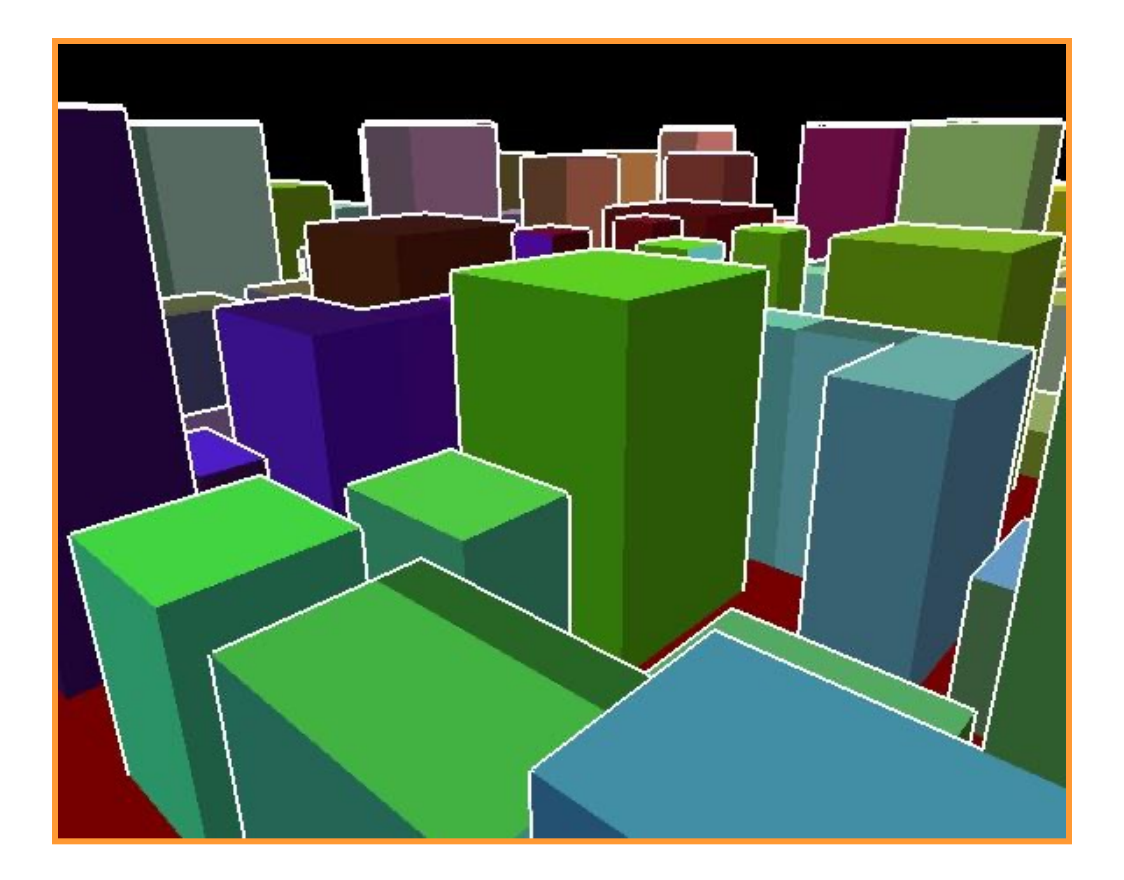

# **Depth sort**

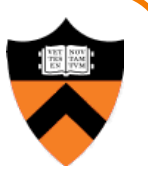

- "Painter's algorithm"
	- o First sort surfaces in order of decreasing maximum depth

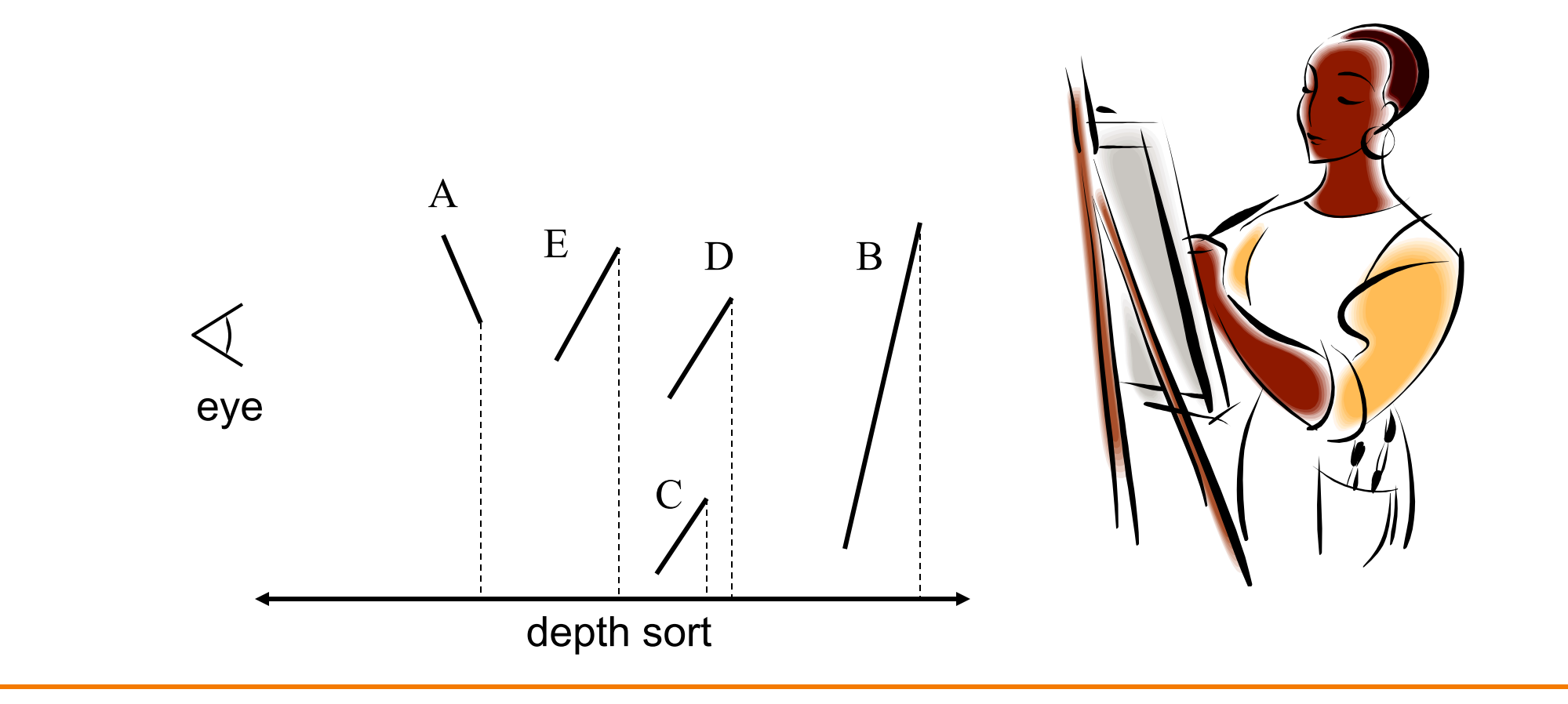
# **Depth sort**

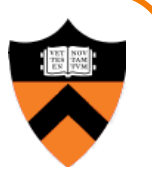

- "Painter's algorithm"
	- First sort surfaces in order of decreasing maximum depth
	- Scan convert surfaces in back-to-front order, always overwriting pixels

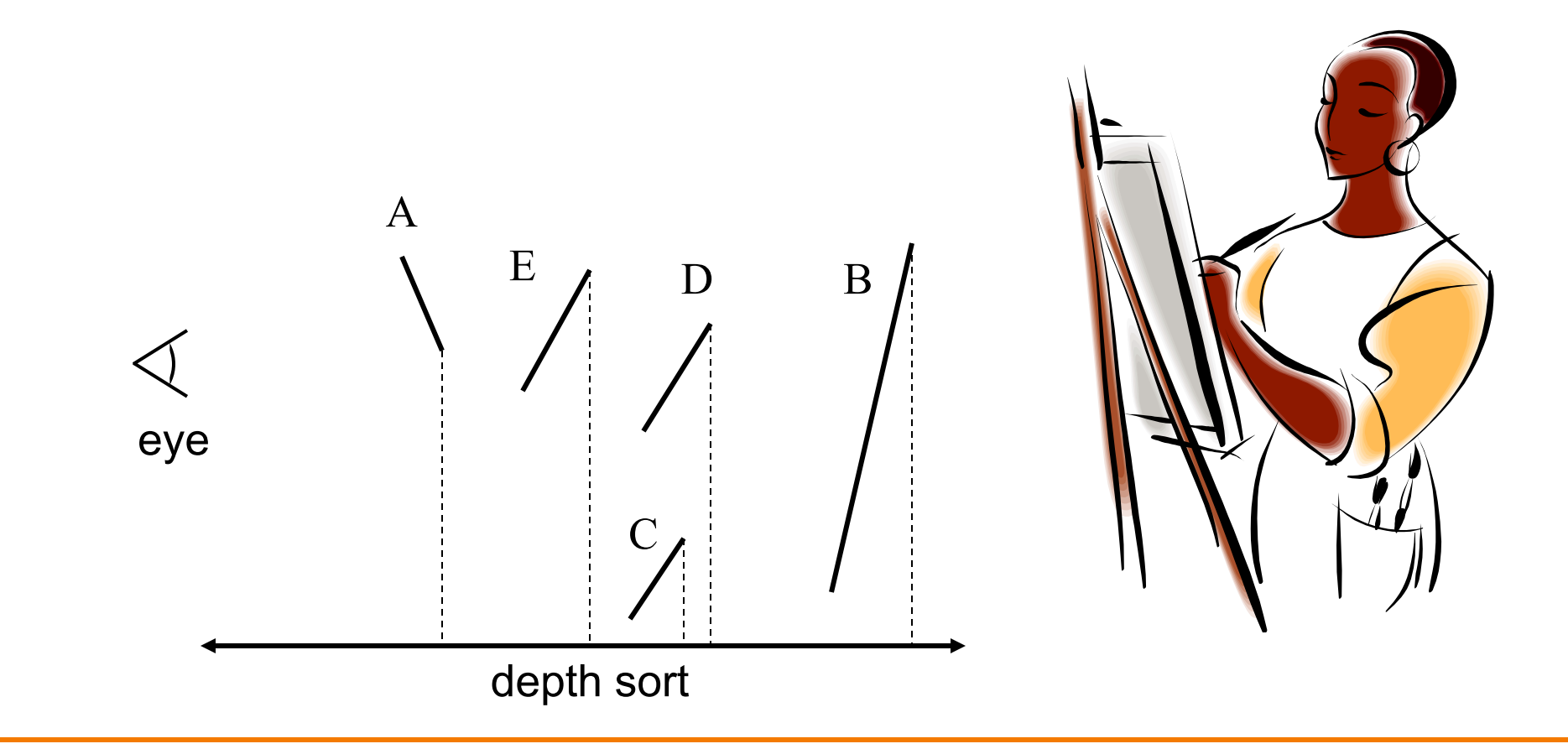

#### **3D Rasterization Pipeline**

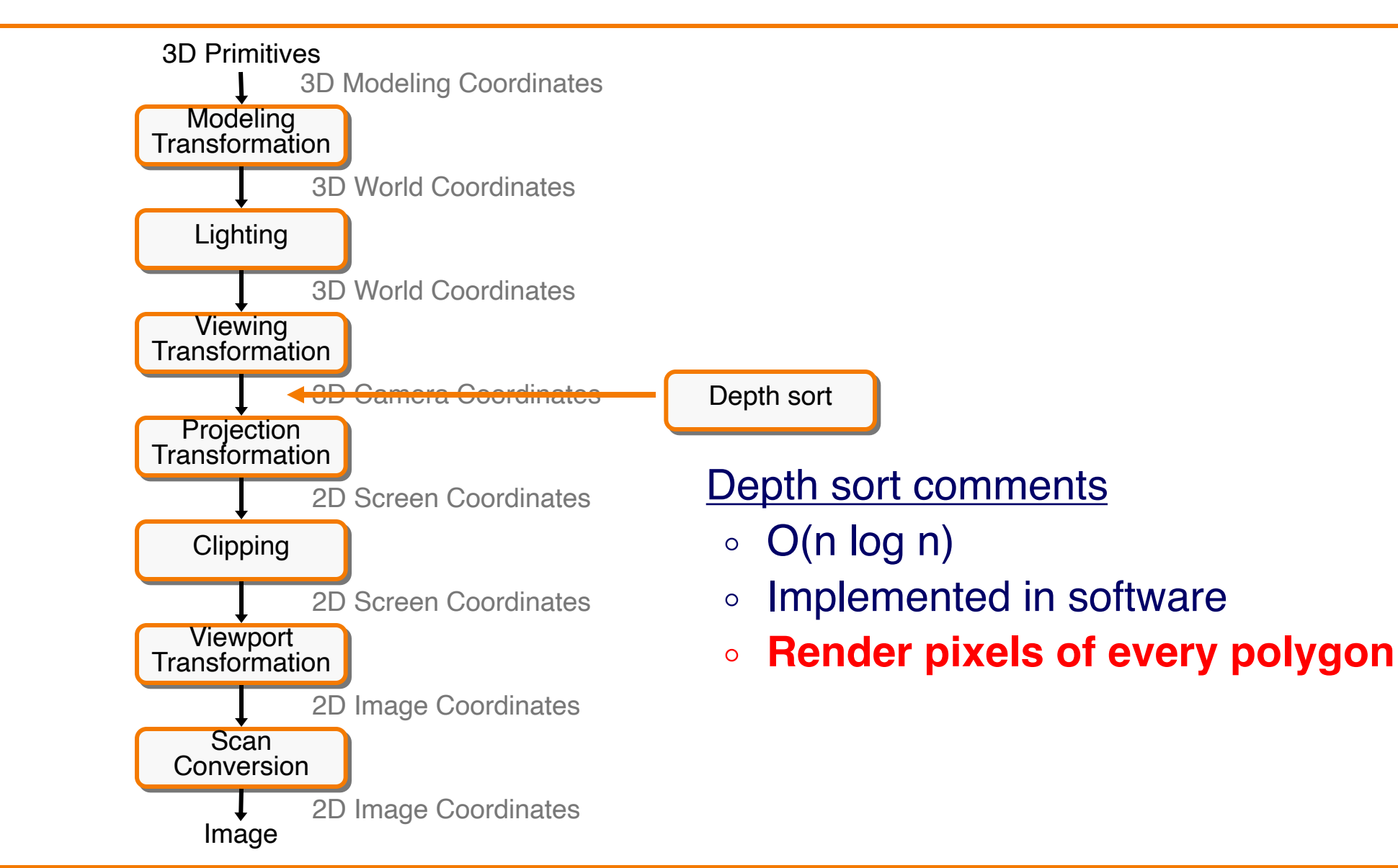

# **Z-Buffer**

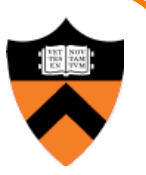

- Maintain color & depth of closest object per pixel
	- $\circ$  Framebuffer now RGBAz initialize z to far plane
	- o Update only pixels with depth closer than currently in z-buffer
	- Depths are interpolated for in-primitive pixels from vertices, just like colors

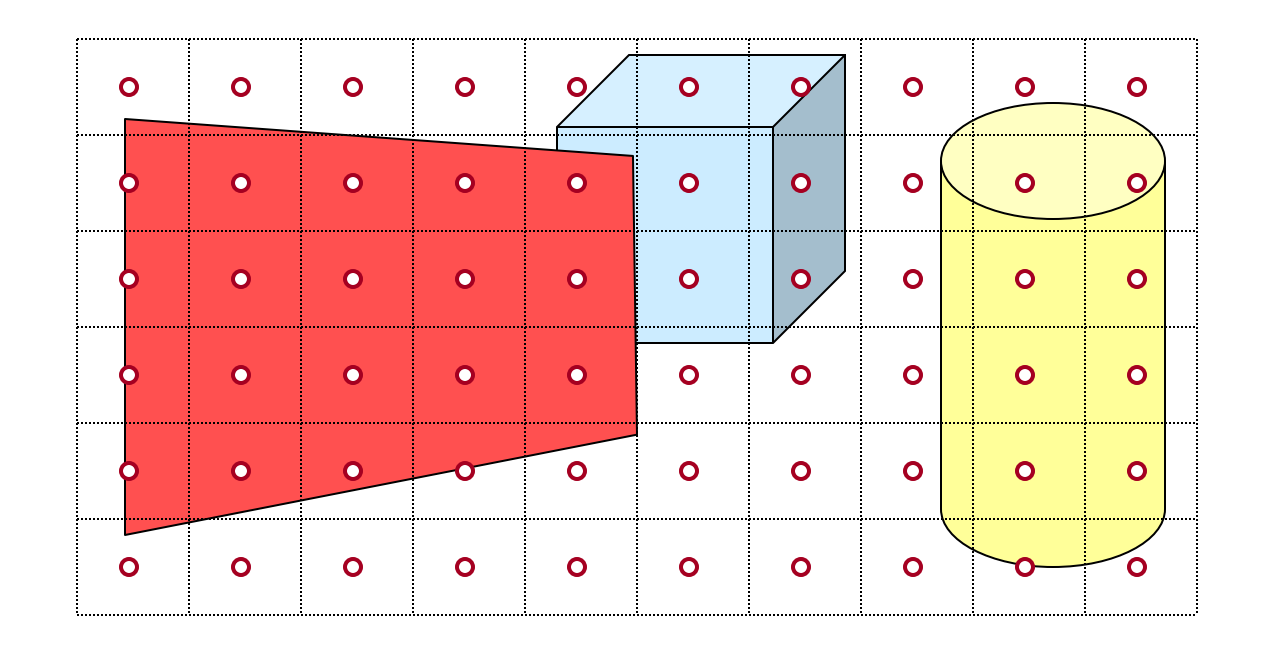

## **Z-Buffer**

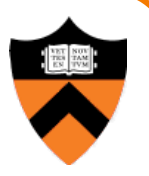

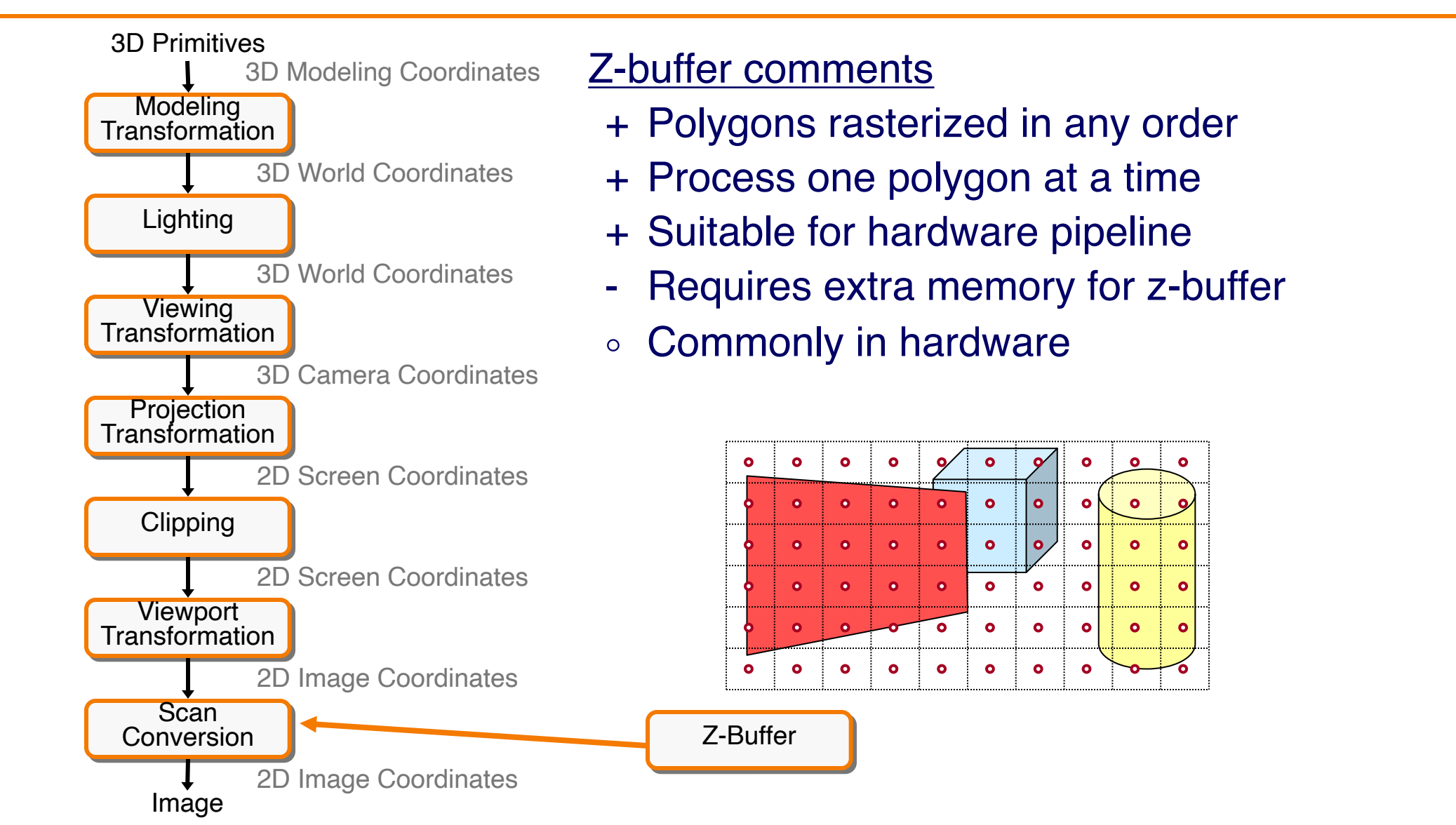

#### **Hidden Surface Removal Algorithms**

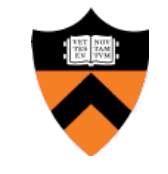

37

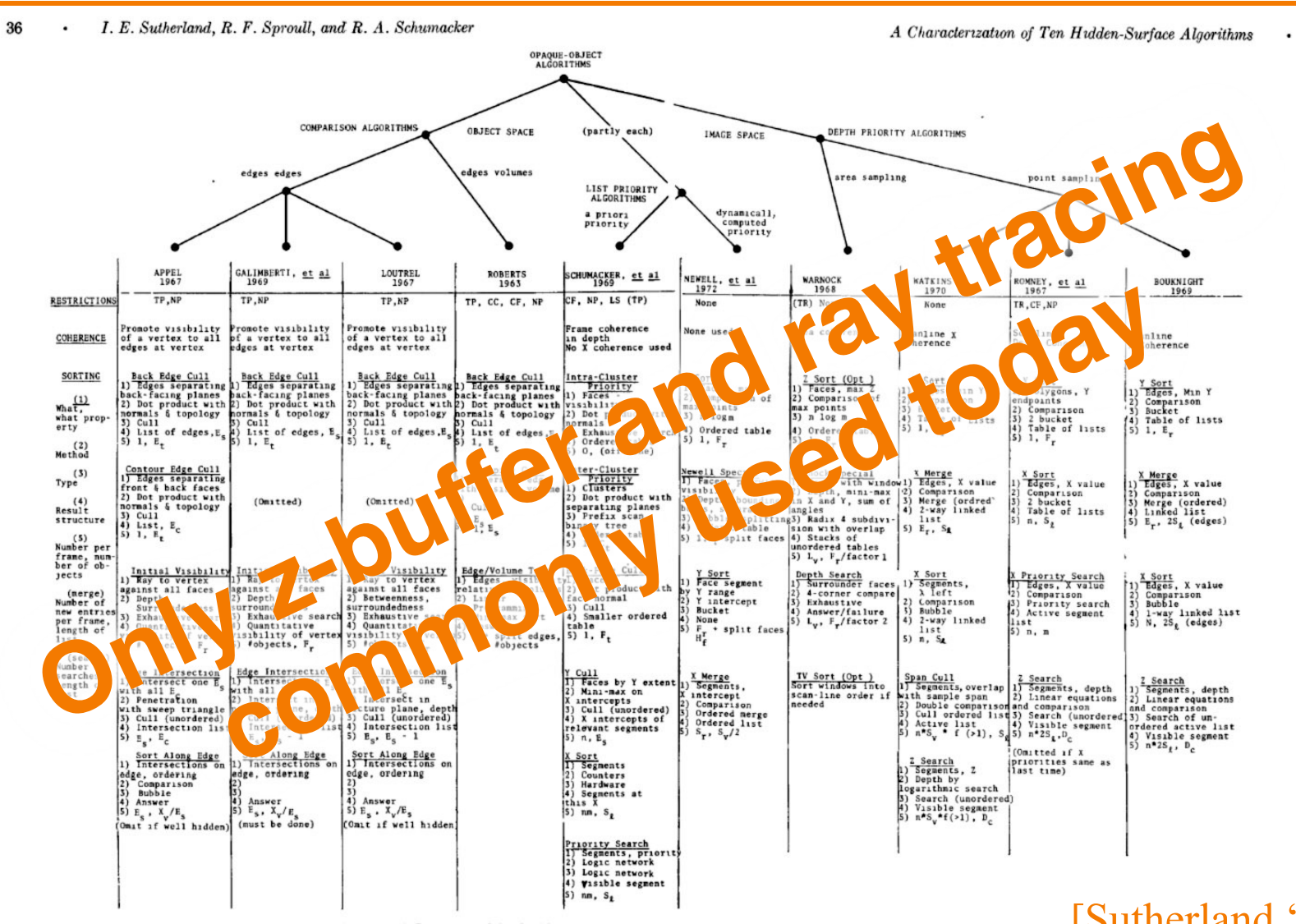

Figure 29. Characterization of ten opaque-object algorithms b. Comparison of the algorithms.

[Sutherland '74]

# **Rasterization Summary**

- Scan conversion
	- Sweep-line algorithm
- Shading algorithms o Flat, Gouraud, Phong
- Texture mapping **o** Mipmaps
- Visibiliity determination ○ Z-buffer

This is all in hardware

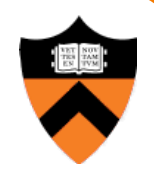

## **GPU Architecture**

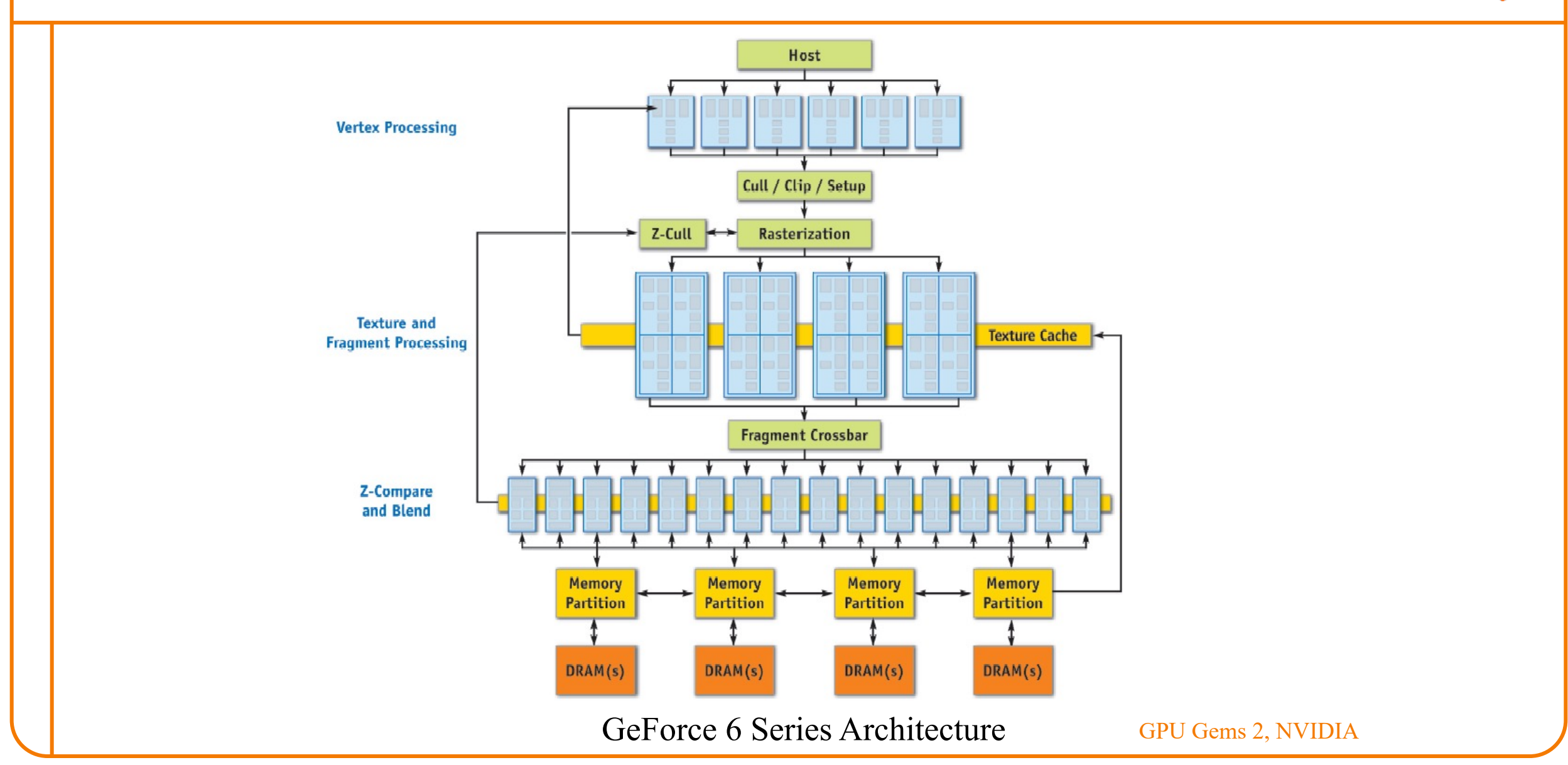

# **Actually ...**

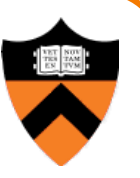

Modern graphics hardware is programmable  $\bullet$ 

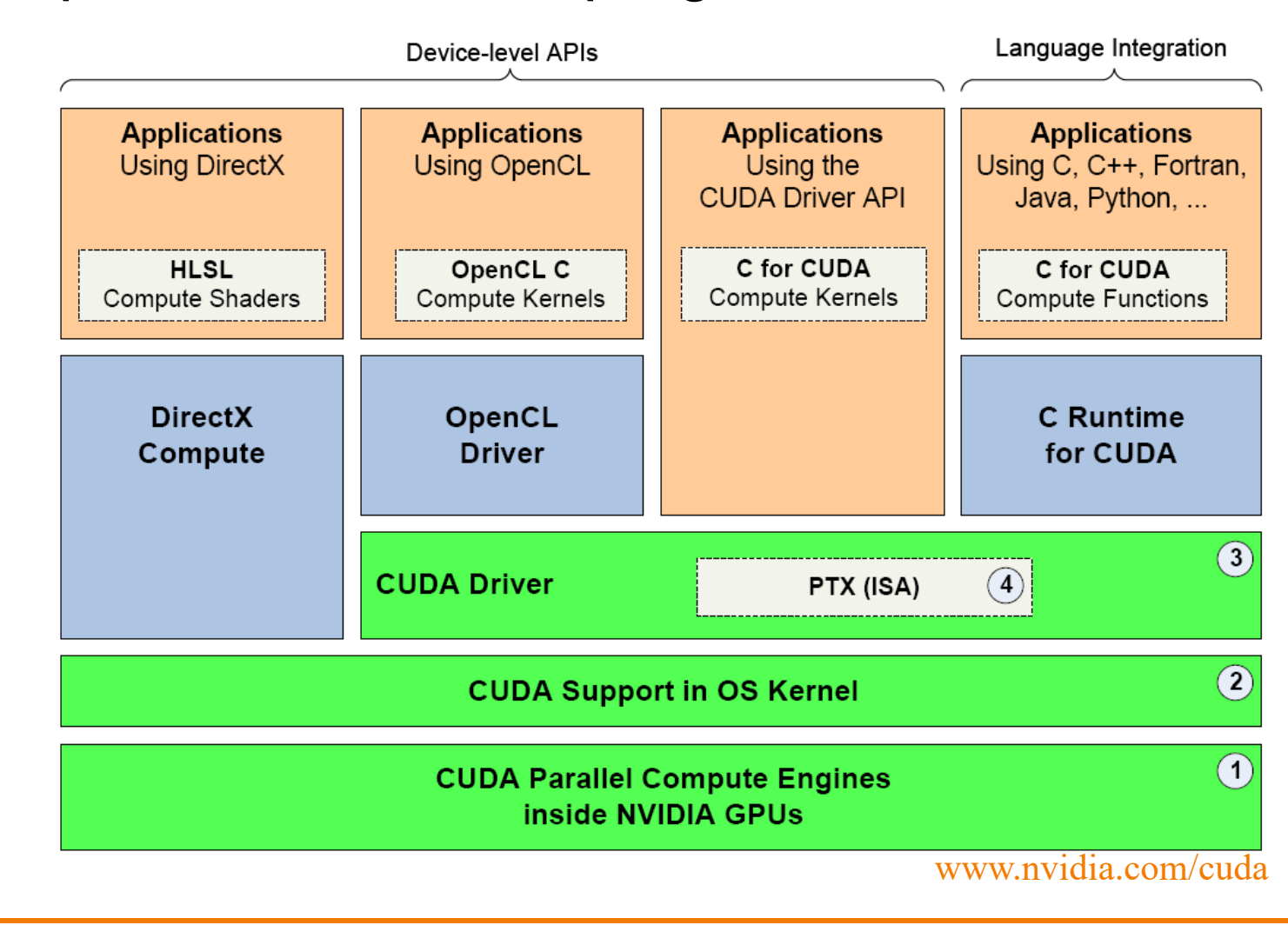

#### Trend ...

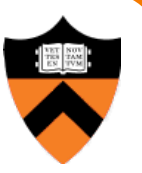

#### • GPU is general-purpose parallel computer

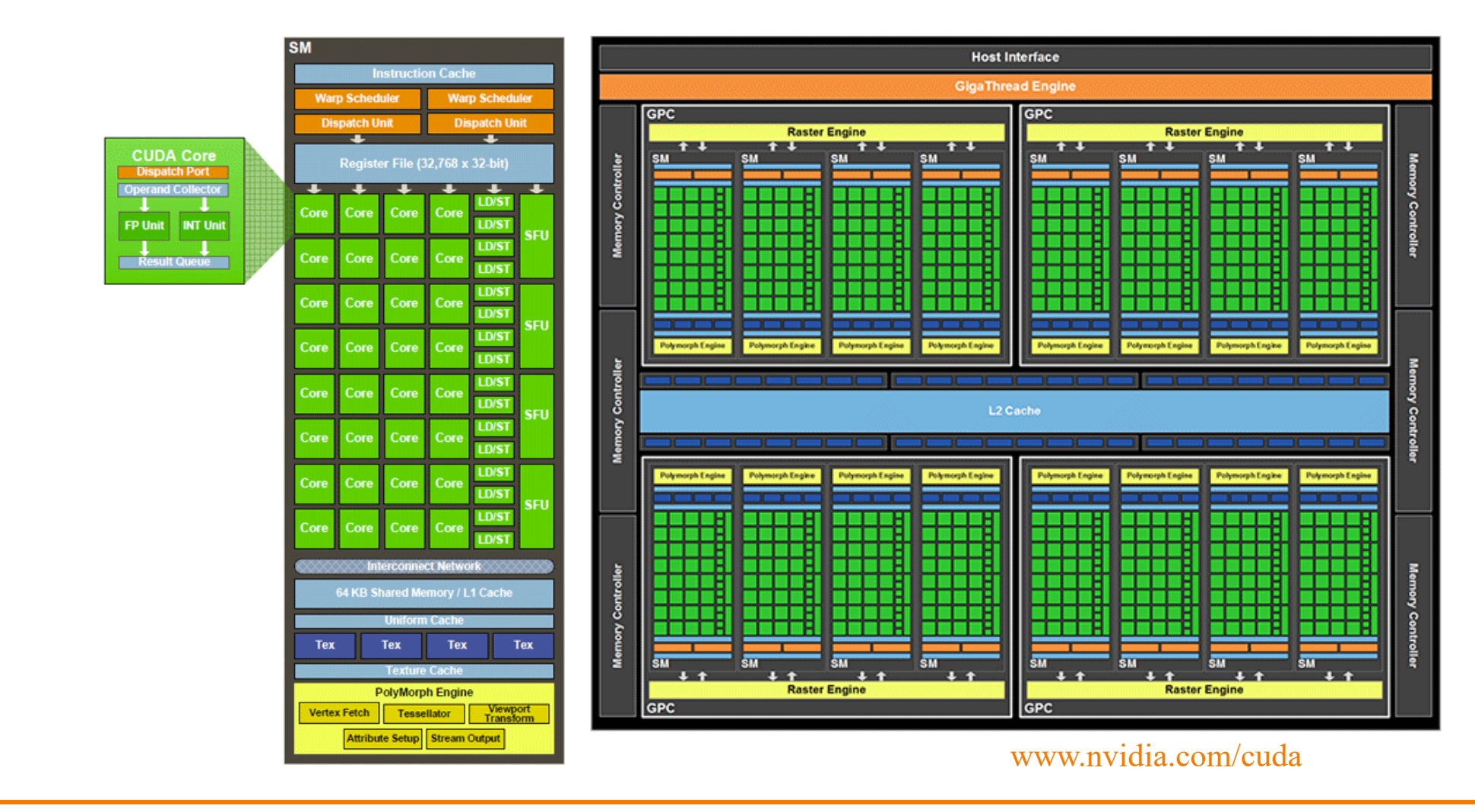